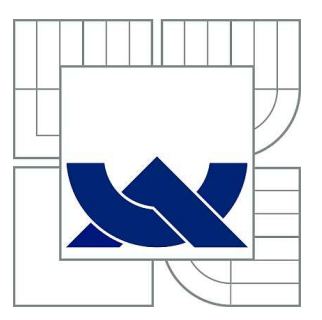

# VYSOKÉ UČENÍ TECHNICKÉ V BRNĚ

BRNO UNIVERSITY OF TECHNOLOGY

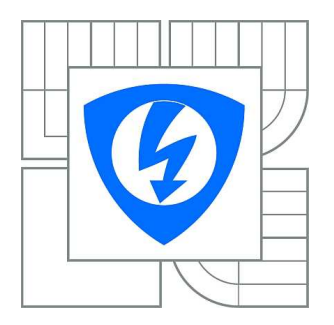

FAKULTA ELEKTROTECHNIKY A KOMUNIKAČNÍCH **TECHNOLOGIÍ** ÚSTAV TELEKOMUNIKACÍ

FACULTY OF ELECTRICAL ENGINEERING AND COMMUNICATION DEPARTMENT OF TELECOMMUNICATIONS

## EFEKT CHORUS - INOVACE LABORATORNÍ ÚLOHY PŘEDMĚTU BSHE

CHORUS EFFECT - INNOVATION OF LABORATORY EXERCISE

BAKALÁŘSKÁ PRÁCE BACHELOR'S THESIS

AUTHOR

AUTOR PRÁCE VOJTĚCH ZVONČÁK

**SUPERVISOR** 

VEDOUCÍ PRÁCE Ing. KAMIL ŘÍHA, Ph.D.

BRNO 2013

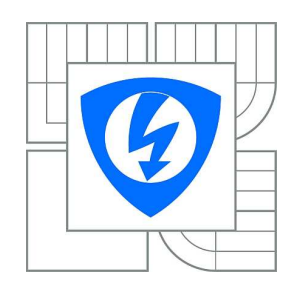

**VYSOKÉ UČENÍ TECHNICKÉ V BRNĚ**

**Fakulta elektrotechniky a komunikačních technologií**

**Ústav telekomunikací**

# **Bakalářská práce**

bakalářský studijní obor **Teleinformatika**

*Student:* Vojtěch Zvončák *ID:* 125347 *Ročník:* 3 *Akademický rok:* 2012/2013

#### **NÁZEV TÉMATU:**

#### **Efekt Chorus - inovace laboratorní úlohy předmětu BSHE**

#### **POKYNY PRO VYPRACOVÁNÍ:**

Nastudujte teoreticky funkci efektu CHORUS realizovaného pomocí nábojově vázaných struktur BBD. Hlavním cílem práce je přepracování koncepce laboratorního přípravku předmětu Studiová a hudební elektronika včetně přepracování návodu k měření a precizní HW konstrukce. Přípravek bude umožňovat napojení měřicích a zobrazovacích zařízení v důležitých místech, změnu parametrů řídicího signálu (úroveň, frekvence, tvar vlny) a statický režim. Výstup řešení projektu zahrnuje i mechanickou konstrukci a samostatný napájecí zdroj se vstupem 230 V.

#### **DOPORUČENÁ LITERATURA:**

[1] MELEN, R., BUSS, D. Charge coupled devices: Technology and Applications.IEEE Press, New York, 1977 [2] PUNČOCHÁŘ, J. Operační zesilovače v elektronice. BEN - technická literatura, Praha, 1996 [3] VRBA, K., Analogová technika. Studijní materiál ke stejnojmennému kurzu. Ústav telekomunikací

FEKT VUT Brno

*Termín zadání:* 11.2.2013 *Termín odevzdání:* 5.6.2013

*Vedoucí práce:* Ing. Kamil Říha, Ph.D. *Konzultanti bakalářské práce:*

**prof. Ing. Kamil Vrba, CSc.**

*Předseda oborové rady*

#### **UPOZORNĚNÍ:**

Autor bakalářské práce nesmí při vytváření bakalářské práce porušit autorská práva třetích osob, zejména nesmí zasahovat nedovoleným způsobem do cizích autorských práv osobnostních a musí si být plně vědom následků porušení ustanovení § 11 a následujících autorského zákona č. 121/2000 Sb., včetně možných trestněprávních důsledků vyplývajících z ustanovení části druhé, hlavy VI. díl 4 Trestního zákoníku č.40/2009 Sb.

#### **ABSTRAKT**

Práce je teoretická příprava a popis realizace laboratorního přípravku efektu CHORUS pro laboratoř předmětu Studiová a hudební elektronika. V úvodu jsou vysvětleny základní vlastnosti efektů se zpožďovací linkou. Práce se poté zaměřuje na efekt CHORUS a matematické popsání jeho funkce. Jsou zde uvedeny vlastnosti zpožďovací linky tvořené posuvným registrem BBD pracujícím na principu CCD. Pomocí simulace v programu VST Plugin Analyser jsou zde uvedeny modulové kmitočtové charakteristiky efektu CHO-RUS. Praktická část se věnuje popisu jednotlivých částí obvodu celého zařízení. Výsledky měření důležitých signálů jsou uvedeny v kapitole 5. Na konci práce je uveden návrh napájecího spínaného zdroje pro laboratorní přípravek.

### **KLÍČOVÁ SLOVA**

Chorus, Bucket Brigade Device, hudební efekt, zpožďovací linka, hřebenový filtr

### **ABSTRACT**

The thesis is a theoretical preparation and description of the construction of a laboratory device, which will be used in the laboratory of Studio and Musical Electronics course. At the beginning of the thesis there are basic features of efects with delay line explained. Then CHORUS efect and its mathematical function is desribed. Features of delay line are shown - delay line contains BBD shift register working on CCD principle. There are Frequency Response characteristics of CHORUS efect simaluted in VST Plugin Analyser program. Practical part deals with the description of the individual parts of the whole device circuit. Results of the significant signals measurement are introduced in chapter 5. A design of power switching supply for this laboratory device is presented at the end of the thesis.

### **KEYWORDS**

Chorus, Bucket Brigade Device, musical effects, delay line, comb filter

ZVONČÁK, Vojtěch Efekt Chorus - inovace laboratorní úlohy předmětu BSHE: bakalářská práce. Brno: Vysoké učení technické v Brně, Fakulta elektrotechniky a komunikačních technologií, Ústav telekomunikací, 2012. 55 s. Vedoucí práce byl Ing. Kamil Říha, Ph.D.

### PROHLÁŠENÍ

Prohlašuji, že svou bakalářskou práci na téma "Efekt Chorus - inovace laboratorní úlohy předmětu BSHE" jsem vypracoval samostatně pod vedením vedoucího bakalářské práce a s použitím odborné literatury a dalších informačních zdrojů, které jsou všechny citovány v práci a uvedeny v seznamu literatury na konci práce.

Jako autor uvedené bakalářské práce dále prohlašuji, že v souvislosti s vytvořením této bakalářské práce jsem neporušil autorská práva třetích osob, zejména jsem nezasáhl nedovoleným způsobem do cizích autorských práv osobnostních a/nebo majetkových a jsem si plně vědom následků porušení ustanovení  $\S 11$  a následujících autorského zákona č. 121/2000 Sb., o právu autorském, o právech souvisejících s právem autorským a o změně některých zákonů (autorský zákon), ve znění pozdějších předpisů, včetně možných trestněprávních důsledků vyplývajících z ustanovení části druhé, hlavy VI. díl 4 Trestního zákoníku č. 40/2009 Sb.

Brno . . . . . . . . . . . . . . . . . . . . . . . . . . . . . . . . . . . . . . . . . . . . . . . . .

(podpis autora)

## PODĚKOVÁNÍ

Rád bych poděkoval vedoucímu bakalářské práce panu Ing. Kamilu Říhovi, Ph.D. za odborné vedení, konzultace, trpělivost a podnětné návrhy k práci.

Brno . . . . . . . . . . . . . . . . . . . . . . . . . . . . . . . . . . . . . . . . . . . . . . . . . (podpis autora)

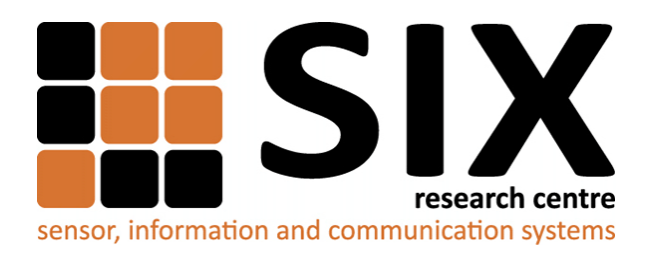

Faculty of Electrical Engineering and Communication Brno University of Technology Purkynova 118, CZ-61200 Brno Czech Republic http://www.six.feec.vutbr.cz

### PODĚKOVÁNÍ

Výzkum popsaný v této bakalářské práci byl realizován v laboratořích podpořených z projektu [SIX;](http://www.six.feec.vutbr.cz) registrační číslo CZ.1.05/2.1.00/03.0072, operační program Výzkum a vývoj pro inovace.

Brno . . . . . . . . . . . . . . . . . . . . . . . . . . . . . . . . . . . . . . . . . . . . . . . . . (podpis autora)

İ

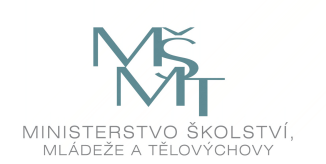

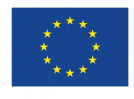

EVROPSKÁ UNIE EVROPSKÝ FOND PRO REGIONÁLNÍ ROZVOJ INVESTICE DO VAŠÍ BUDOUCNOSTI

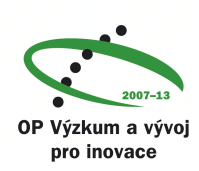

## **OBSAH**

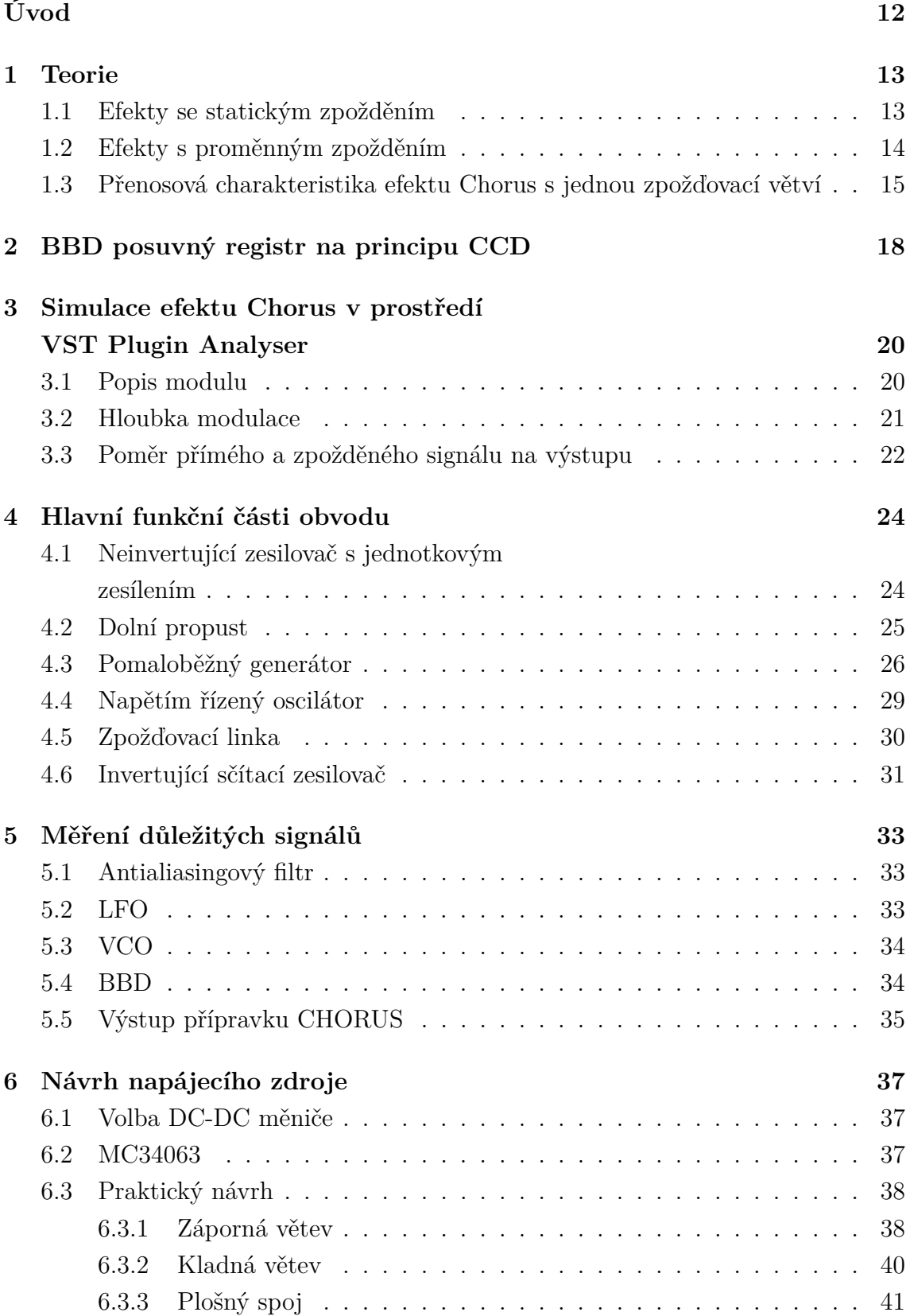

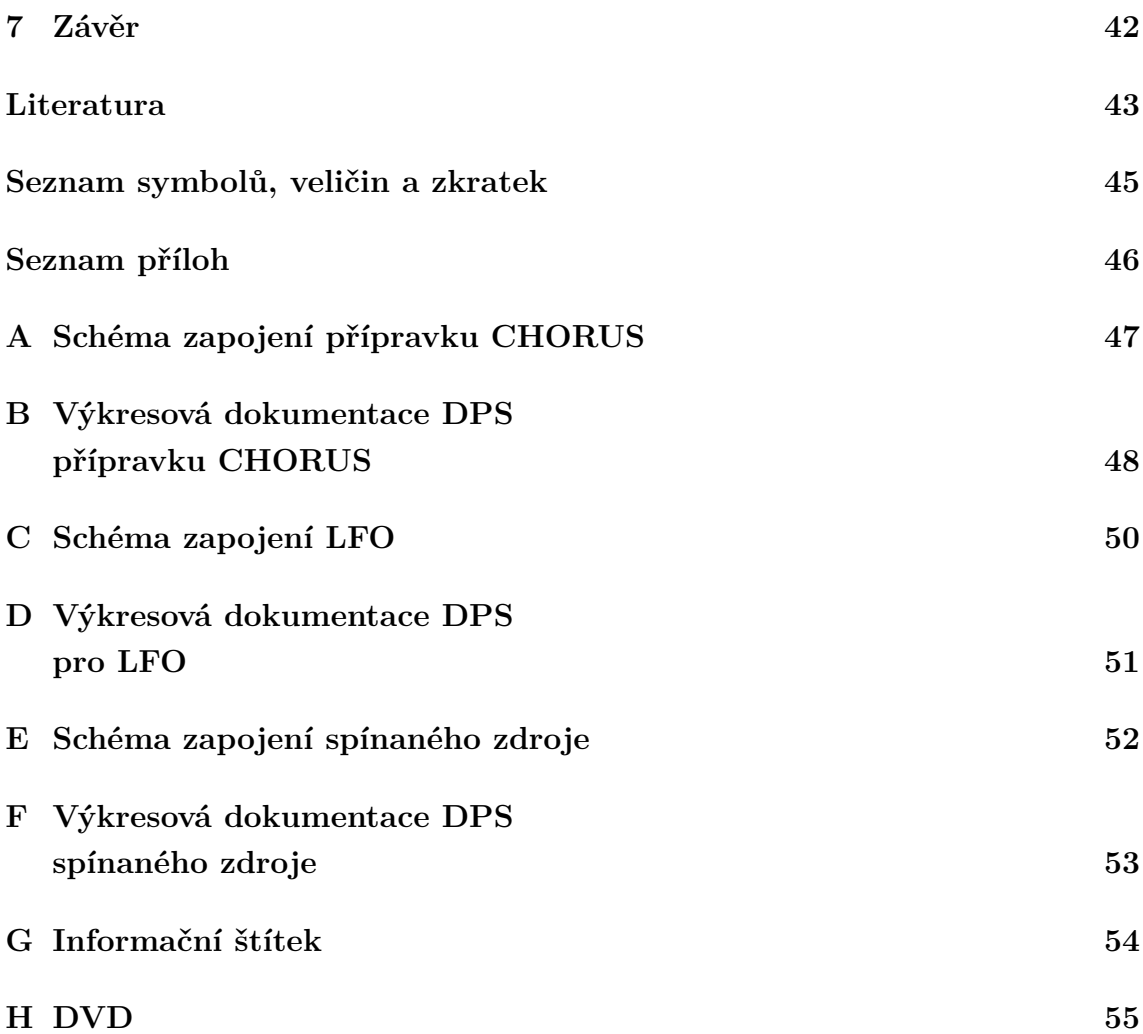

## **SEZNAM OBRÁZKŮ**

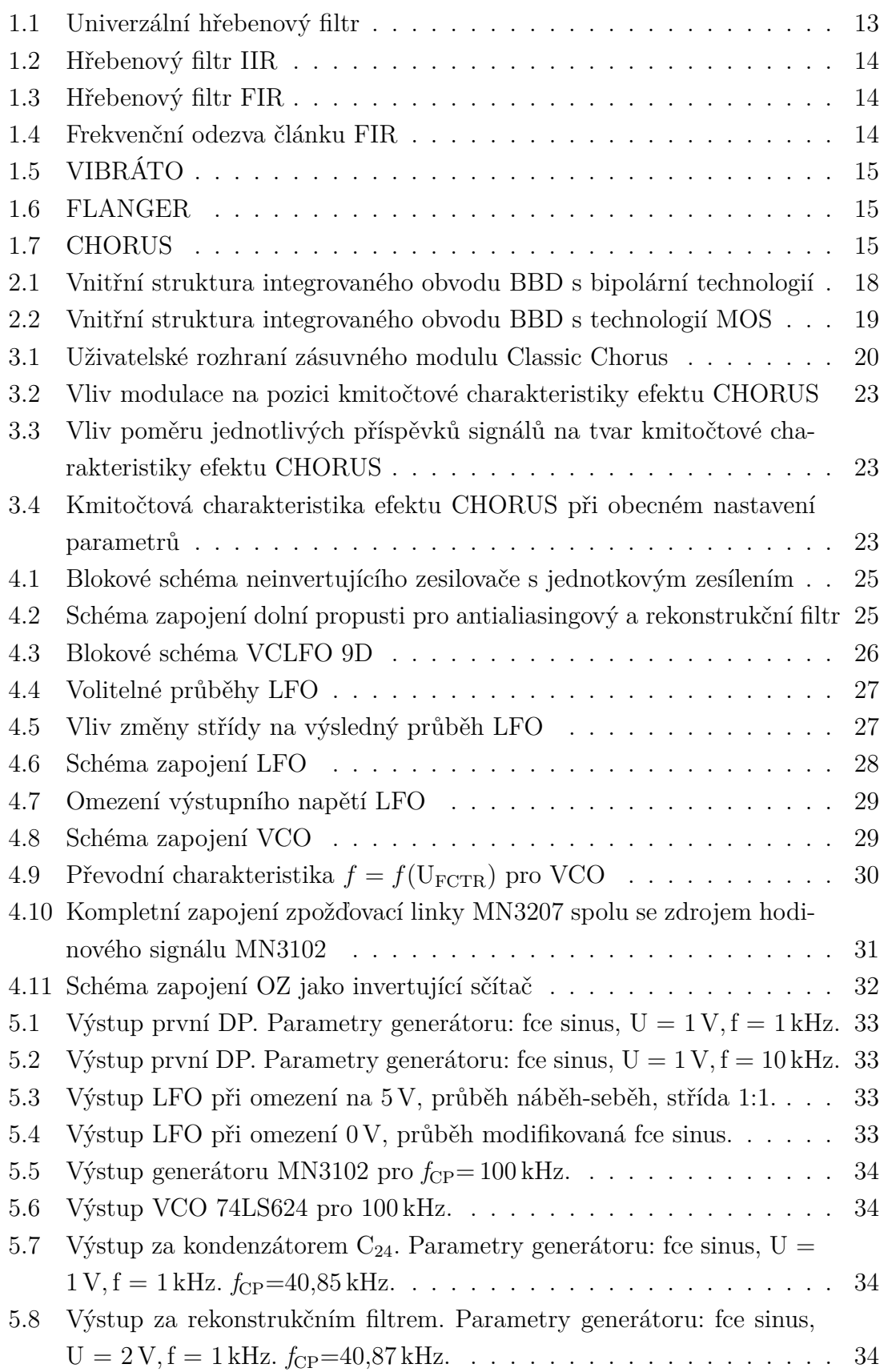

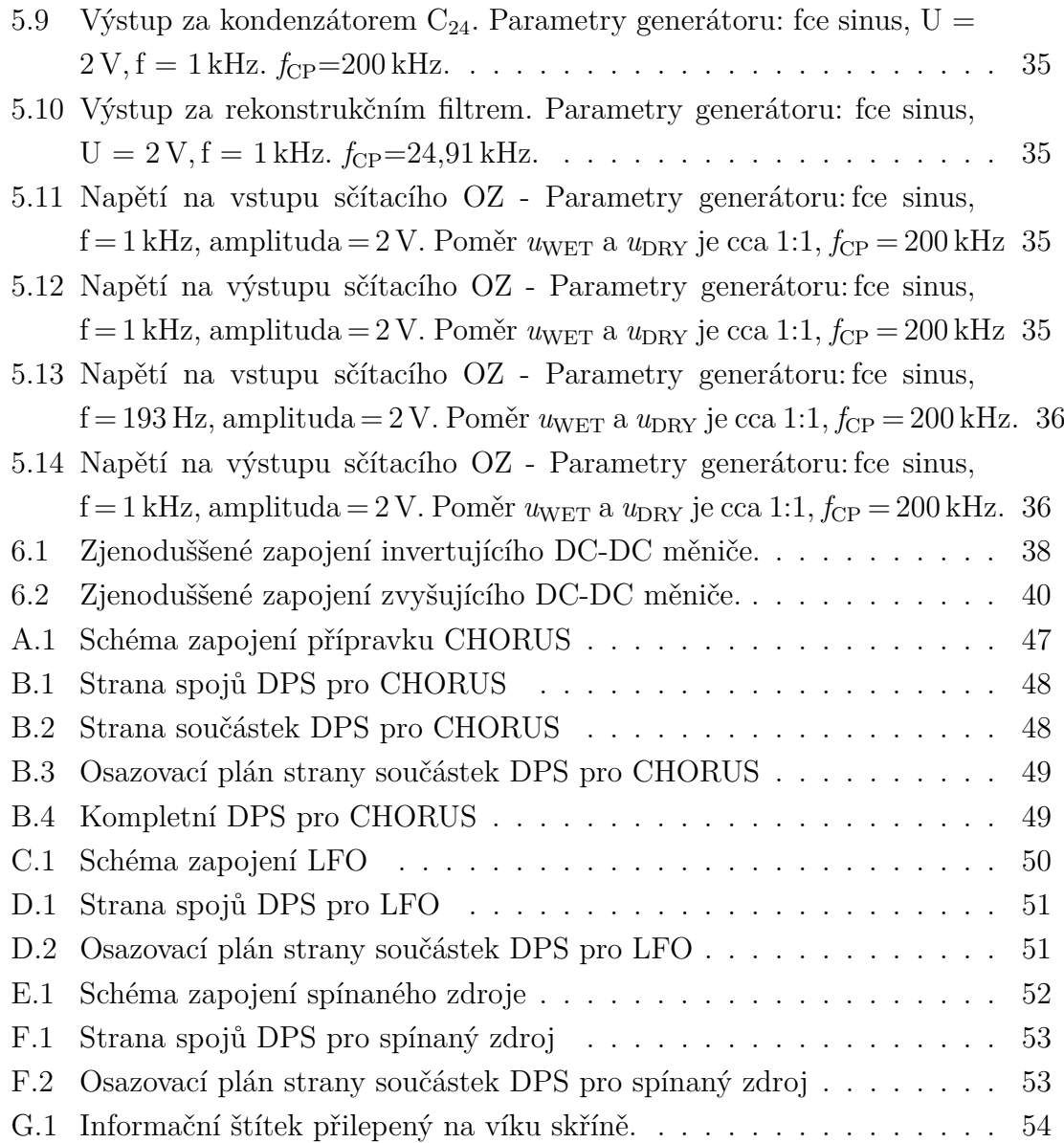

## **SEZNAM TABULEK**

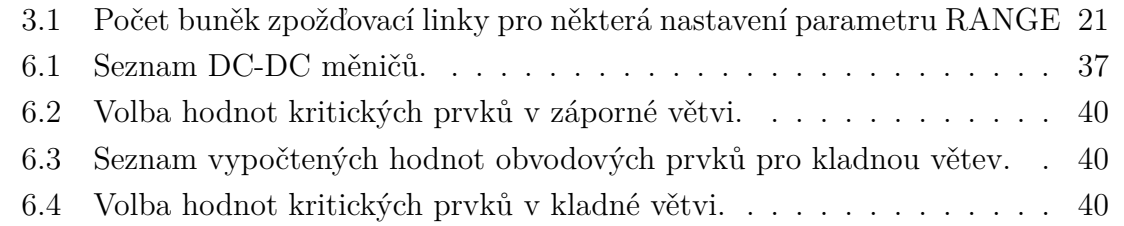

## **ÚVOD**

<span id="page-11-0"></span>Efekty se zpožďovací linkou využívají vlivu zpoždění signálu na výsledný součtový signál. Dochází zde ke vzniku hřebenového filtru. Změnou vlastností tohoto filtru dochází ke změně výsledného zvukového vjemu. Z kategorie efektů se zpožďovací linkou je vybrán efekt CHORUS, který je zde matematicky popsán a odsimulován v prostředí VST Plugin Analyser.

Praktická realizace efektu CHORUS s jednou zpožďovací větví bude sloužit jako laboratorní přípravek pro předmět Studiová a hudební elektronika. Na konkrétních místech obvodu bude možno zobrazit signály, které jsou důležité pro ucelenou představu funkce tohoto efektu.

### <span id="page-12-0"></span>**1 TEORIE**

Jeden z možných pohledů, jak zvukové efekty dělit je pohled dle typu algoritmu realizující efekt. Ty dělíme na algoritmy pracující v časové oblasti a algoritmy pracující v kmitočtové oblasti. Efekt CHORUS patří do skupiny pracující v časové oblasti. Základním stavebním prvkem těchto efektů je univerzální hřebenový filtr uvedený na obrázku [1.1.](#page-12-2) Efekty v této skupině se liší v tom, že některé nemají zapojeny určité větve, jiné se liší v poměrech zesílení jednotlivých větví a další mají jinou délku zpoždění. Výsledný zvuk pak lidské ucho vnímá pro různá zpoždění jinak a také poměry těchto zesílení mají vliv na vjem výsledného zvuku a také na tvar kmitočtové charakteristiky.

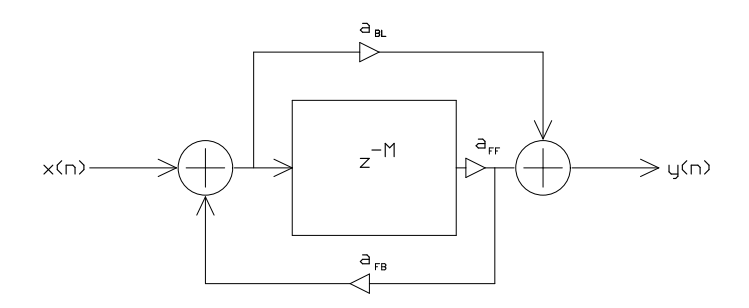

<span id="page-12-2"></span>Obr. 1.1: Univerzální hřebenový filtr

### <span id="page-12-1"></span>**1.1 Efekty se statickým zpožděním**

Lidské ucho bude vnímat výsledný zvuk jako efekt ECHO(ozvěnu), pokud zpoždění linky bude větší jak 50 ms a zesílení dopředné větve  $a_B = 1$ . V případě, že zavedeme zpětnovazební větev  $a_{FB} < 1$ , objeví se na výstupu navíc odezvy, jejichž intenzita s časem klesne na nulu. Tento efekt má název infinity ECHO. Je-li zpoždění mezi 25 - 50 ms jedná se již o efekt SLAPBACK, při němž posluchač vnímá jeden zdroj zvuku jako dva samostatné. Dá se tedy použít pro zdvojení hlasu apod.

Snížením zpoždění linky pod 25 ms a následným sečtením se vstupním nebo zpětnovazebním signálem vzniká efekt typu PHASE SHIFTER. Jedná se o hřebenový filtr typu IIR při zesílení přímé větve  $a_{BL} = 1$ , zesílení zpětnovazební větve  $a_{FB} = g$  a zesílení zpožděného signálu  $a_{BL} = 0$ . Hřebenový filtr typu FIR má zesílení přímé větve  $a_{BL} = 1$ , zesílení zpětnovazební větve  $a_{FB} = g$  a zesílení zpožděného signálu  $a_{BL} = 0$ . Na obrázku [1.4](#page-13-3) lze vydět frekvenční odezvu takovéhoto filtru. Dále v kapitole [1.3](#page-14-0) budou odvozeny základní vztahy, týkající se tohoto filtru.

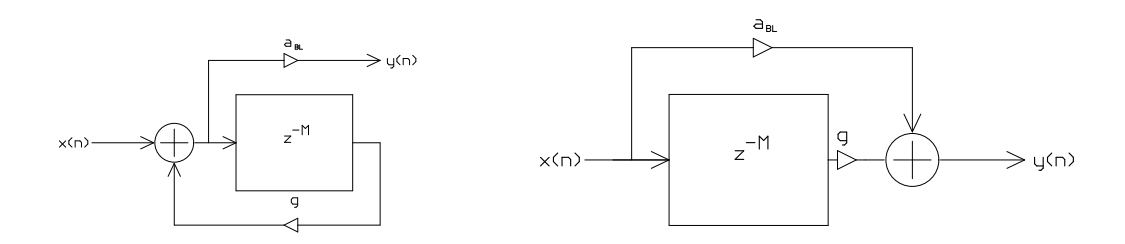

<span id="page-13-1"></span>Obr. 1.2: Hřebenový filtr IIR Obr. 1.3: Hřebenový filtr FIR

<span id="page-13-2"></span>

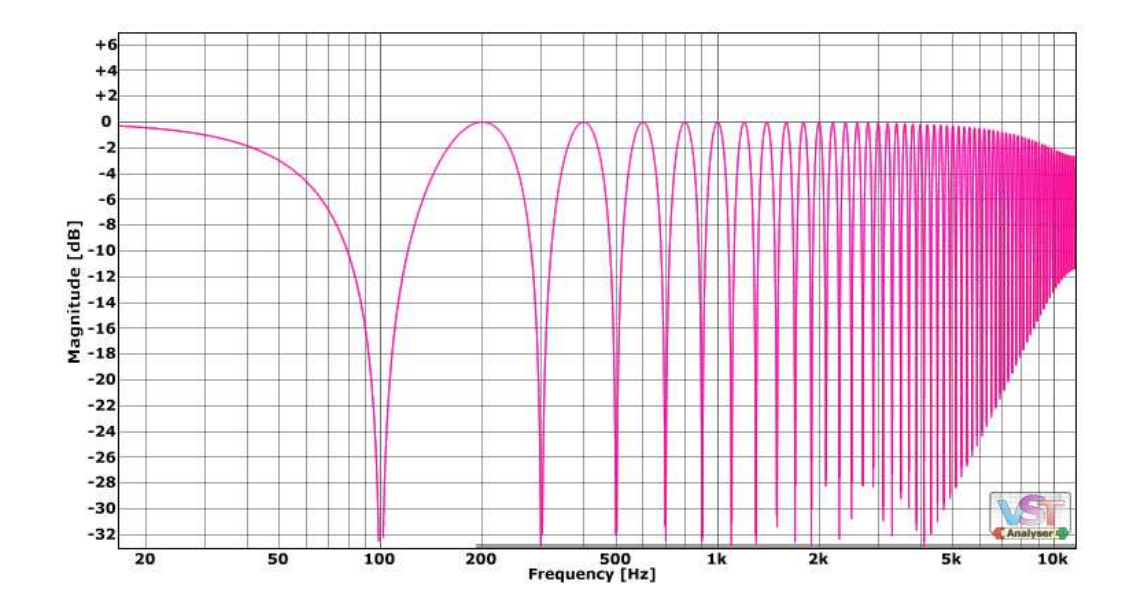

<span id="page-13-3"></span>Obr. 1.4: Frekvenční odezva článku FIR

#### <span id="page-13-0"></span>**1.2 Efekty s proměnným zpožděním**

Proměnné délky zpoždění se u digitálních efektů dosahuje změnou pozice čtení vzorku z paměti, která představuje zpožďovací linku, u analogových efektů změnou vzorkovací rychlosti. Okamžitou hodnotu zpoždění mění nepřímo Low frequency oscillator - pomaloběžný oscilátor (LFO), který může mít pilový, impulsní, trojúhelníkový či obecně harmonický průběh (viz kapitola [4\)](#page-23-0). Výsledný zvukový vjem u těchto typů efektů závisí jak na rozsahu zpoždění tak především na poměrech zesílení jednotlivých větví.

Kromě podmínek uvedených na obrázcích pro vznik jednotlivých efektů je důležitá také hloubka modulace. Efekt VIBRÁTO uvedený na obrázku [1.2](#page-13-0) používá pro LFO sinusový průběh s hloubkou modulace mezi 0 až 3 ms. Má konstantní kmitočtovou charakteristiku a provádí periodickou změnu výšky tónu. Efekt CHORUS (obrázek [1.7\)](#page-14-3) využívá všech průběhů pro LFO s modulací mezi 1 až 30 ms. Efekt FLANGER (obrázek [1.6\)](#page-14-2) používá též sinusový průběh ovšem s hloubkou modulace

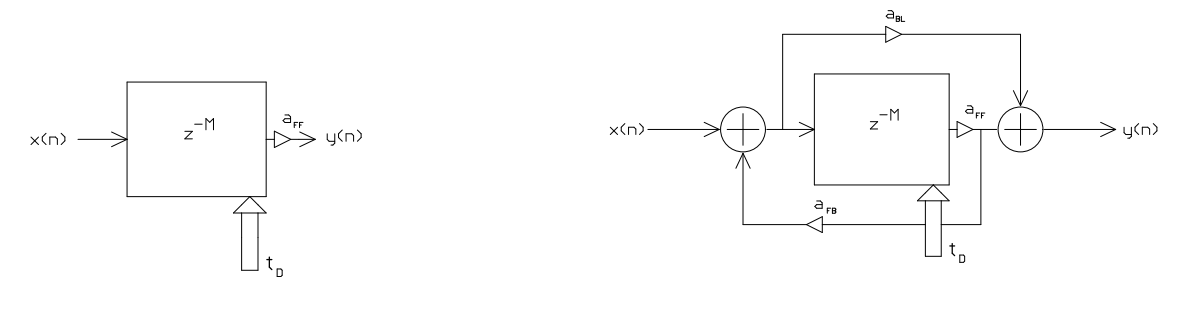

mezi 1 až 2 ms. V této části práce byly použity informace ze skript [\[4\]](#page-42-1).

<span id="page-14-1"></span>Obr. 1.5: VIBRÁTO Obr. 1.6: FLANGER

<span id="page-14-2"></span>

## <span id="page-14-0"></span>**1.3 Přenosová charakteristika efektu Chorus s jednou zpožďovací větví**

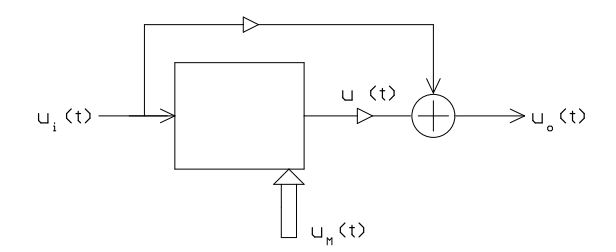

<span id="page-14-3"></span>Obr. 1.7: CHORUS

V této kapitole je matematicky odvozen princip fungování efektu Chorus jako laditelného filtru typu FIR. K popisu bylo čerpáno z diplomové práce [\[3\]](#page-42-2). Uvažujme ideální zpožďovací linku, která má přesně definované parametry. Matematický popis signálů na obrázku [1.7](#page-14-3) pomocí obecných harmonických průběhů má tento tvar: -průběh vstupního napětí zpožďovací linky:

$$
u_i(t) = \sin \omega t, \qquad (1.1)
$$

kde *æ* je úhlová frekvence a *t* je čas

-průběh výstupního napětí zpožďovací linky:

<span id="page-14-4"></span>
$$
u(t) = \sin \omega(t + \tau), \tag{1.2}
$$

kde  $\tau$  je okamžitá hodnota zpoždění linky -průběh na výstupu efektu po sečtení vstupního a zpožděného napětí:

$$
u(t) = \sin \omega t + \sin \omega (t + \tau). \tag{1.3}
$$

Přenosová charakteristika efektu bude mít tvar hřebenového filtru, který je podobný jako je na obrázku [1.4.](#page-13-3) Vyjádříme-li úhlovou rychlost

<span id="page-15-0"></span>
$$
\omega = \frac{2\pi}{T},\tag{1.4}
$$

kde *T* je perioda vstupního signálu, můžeme po dosazení do rovnice [1.3](#page-14-4) určit minima přenosové funkce. Proto zkoumáme kdy platí:

<span id="page-15-1"></span>
$$
\sin\frac{2\pi}{T} = -\sin\frac{2\pi}{T}(t+\tau). \tag{1.5}
$$

Výše uvedenou rovnici lze vyjádřit v obecném tvaru:

$$
\sin\frac{2\pi}{T} = -\sin\frac{2\pi}{T}\left(t + \frac{(2k-1)T}{2}\right),\tag{1.6}
$$

kde *k*=1,2,3, . . . ,K. Po dosazení rovnice [1.5](#page-15-0) do [1.6](#page-15-1) dostáváme:

$$
\sin\frac{2\pi}{T}(t+\tau) = \sin\frac{2\pi}{T}\left(t + \frac{(2k-1)T}{2}\right),\tag{1.7}
$$

<span id="page-15-2"></span>po úpravě:

$$
\frac{2\pi}{T}(t+\tau) = \frac{2\pi}{T}\left(t + \frac{(2k-1)T}{2}\right).
$$
\n(1.8)

Po vyjádření  $\tau$  z rovnice [1.8,](#page-15-2) dostáváme velikost okamžitého zpoždění ideální linky, při kterém nastane minimum na přenosové charakteristice, právě na frekvenci s periodou T:

$$
\tau = \frac{(2k-1)T}{2} = T\left(k - \frac{1}{2}\right)
$$
\n(1.9)

Jinými slovy nám vztah říká, jaká musí být délka zpoždění, aby *k* minimum odpovídalo periodě *T* vstupní frekvence.

Pro určení frekvencí jednotlivých minim na přenosové charakteristice pro danou okamžitou hodnotu zpoždění *á* platí vztah:

$$
f_{\min} = \frac{k - \frac{1}{2}}{\tau} = \frac{2k - 1}{2\tau}
$$
\n(1.10)

kde *k* vyjadřuje pořadové číslo z řady minim. Kdy v tomto případě

$$
k = f_{\min}\tau + \frac{1}{2} \tag{1.11}
$$

vyjadřuje platné pořadí minim po dosazení jejich skutečných frekvencí.

Je zřejmé, že minimum na přenosové charakteristice nastane, pokud je signál přímé větve v protifázi se signálem zpožďovací linky. Výše uvedené vztahy dále dokazují, že minima jsou rozmístěna v lichých násobcích převrácené hodnoty dvojnásobku zpoždění zpožďovací linky.

Pro zjištění vlastností maxim na přenosové charakteristice budeme vycházet ze vztahu [1.3,](#page-14-4) kdy po jeho upravení dostaneme:

<span id="page-16-1"></span><span id="page-16-0"></span>
$$
\sin\frac{2\pi}{T} = \sin\frac{2\pi}{T}(t+\tau). \tag{1.12}
$$

Provedeme obdobnou obecnou úpravu jako v rovnici [1.6,](#page-15-1) ovšem nyní pro maxima:

$$
\sin\frac{2\pi}{T} = \sin\frac{2\pi}{T} \left( t + (k-1)T \right). \tag{1.13}
$$

Po dosazení rovnice [1.12](#page-16-0) do [1.13](#page-16-1) dostáváme

$$
\sin\frac{2\pi}{T}(t+\tau) = \sin\frac{2\pi}{T}(t+(k-1)T)
$$
\n(1.14)

čili

$$
\frac{2\pi}{T}(t+\tau) = \frac{2\pi}{T}(t+(k-1)T),
$$
\n(1.15)

kdy

$$
\tau = (k-1)T.\tag{1.16}
$$

Rovnice pro *á* nám říká, jaké musí být zpoždění, aby *k* maximum odpovídalo periodě *T* dané frekvence. Vyjádříme-li z toho vztahu frekvenci dostáváme:

$$
f_{\text{max}} = \frac{k-1}{\tau},\tag{1.17}
$$

který říká, na jaké frekvenci se nachází  $k$  maximum pro zpoždění linky  $\tau$ .

Obdobně jako u minim je zřejmé, že maxima na přenosové charakteristice nastanou, pokud signál přímé větve a signál zpožďovací linky budou ve fázi. Vztahy pro maxima dokazují, že tyto maxima jsou rozmístěna v sudých násobcích převráceného dvojnásobku zpoždění zpožďovací linky.

## <span id="page-17-0"></span>**2 BBD POSUVNÝ REGISTR NA PRINCIPU CCD**

K realizaci zmíněné zpožďovací linky hřebenového filtru se u analogových efektů používá posuvný registr, který vstupní signál navzorkuje. Takto navzorkovaný signál, který nese informaci o akustickém vjemu, lze definovaným způsobem zpožďovat. K tomuto účelu se používá Charge Couplet Devices (CCD), obvod nábojově vázané struktury. Jeho princip spočívá v sejmutí vzorku velikosti napětí na vstupu a jeho následném předávání ve formě náboje z jednoho paměťového článku do druhého. Výsledné zpoždění je definováno rychlostí tohoto předávání a počtem paměťových článků (kapacitorů).

Pro tento účel se používá integrovaný obvod pracující na principu CCD s názvem Bucket Brigade Device (BBD)<sup>[1](#page-17-2)</sup>. Jedná se o analogový posuvný registr, který se skládá z řetězce paměťových kapacitorů a obvodů posouvající náboj. Informace o vzorku vstupního signálu je zde přenášena pomocí deficitu náboje, nikoli pomocí celé jeho velikosti. Tento koncept vede k jednoduchosti konstrukce jedné buňky, která se skládá pouze z tranzistoru a kapacitoru (viz obrázek [4.10\)](#page-30-1). Prakticky se pak celý obvod skládá pouze z řady tranzistorů se zvětšenou Millerovou kapacitou spojených do série. Přenos náboje je řízen dvěma komplementárními hodinovými signály s frekvencí, jejíž hodnota je rovna polovině hodnoty vzorkovací frekvence aplikované na vstupní signál.

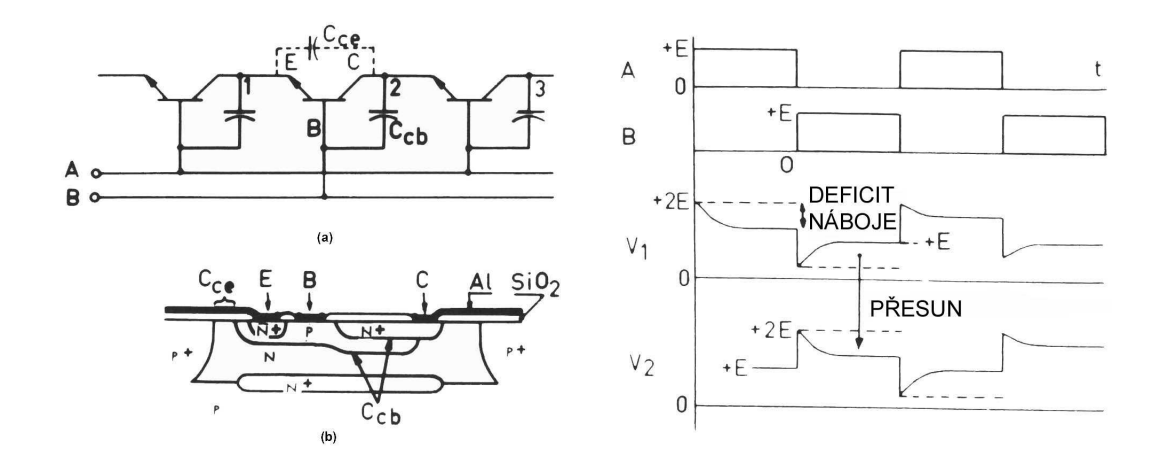

<span id="page-17-1"></span>Obr. 2.1: Vnitřní struktura integrovaného obvodu BBD s bipolární technologií

<span id="page-17-2"></span><sup>&</sup>lt;sup>1</sup>K popisu BBD byly použity obrázky z dokumentace výrobce. Tuto dokumentaci lze nalézt v přiloženém DVD.

Z uvedených informací můžeme odvodit vztah pro zpoždění linky

<span id="page-18-1"></span>
$$
\tau = \frac{n}{2f_{\rm cp}},\tag{2.1}
$$

kde *n* je celkový počet buněk ve zpožďovací lince a *f*cp je kmitočet komplementárního hodinového signálu.

Vlivem parazitní kapacity mezi kolektorem a emitorem bipolárního tranzistoru dochází k vzájemnému působení následných vzorků. Po průchodu vzorku desítkami buněk celého řetězce se vliv působení této vazby stává neakceptovatelným. Dochází ke ztrátě signálu a šířka pásma se redukuje na méně než polovinu maximální hodnoty hodinové frekvence. Proto je spolu s řetězcem buněk integrován zesilovač pro kompenzaci tohoto útumu. I přes to dochází k jeho značnému vlivu na signál. Obvykle má velikost 1/3 signálu po průchodu 100 článků.

Při použití technologie MOS dochází k značnému zjednodušení celé linky. Odpadá nutnost zesilovače díky malému útlumu signálu i po průchodu stovkami buněk. Paměťový kapacitor, uvedený na obrázku [2.2,](#page-18-0) je tvořen zvětšenou hliníkovou vrstvou elektrody Gate a P oblasti pod ní. Na obrázku [2.2](#page-18-0) je dále zobrazen p-kanálový MOS integrovaný obvod o rozměrech 1,5x2,4 mm s 72 články s kapacitou 8pF. BBD posuvný registr s technologií MOS navzdory svým výhodám oproti bipolární techonologii vyžaduje větší amplitudu hodinového signálu. Při amplitudě 5 V při dané hodinové frekvenci má ztrátu asi desetinu úrovně amplitudy.

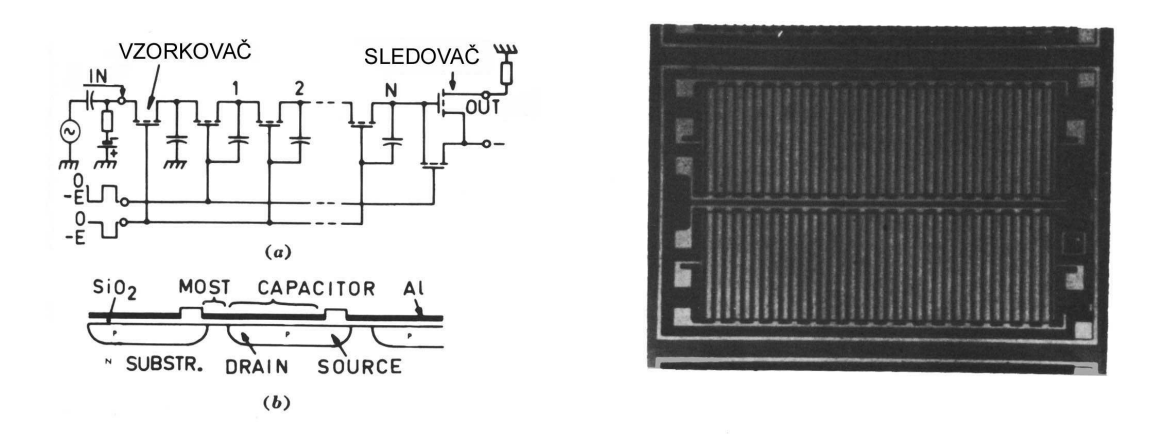

<span id="page-18-0"></span>Obr. 2.2: Vnitřní struktura integrovaného obvodu BBD s technologií MOS

## <span id="page-19-0"></span>**3 SIMULACE EFEKTU CHORUS V PROSTŘEDÍ VST PLUGIN ANALYSER**

VST Plugin Analyser je profesionální volněšiřitelný program pro analyzování zásuvných modulů do komplexních softwarových nástrojů pro úpravu hudby a zvuku obecně [\[14\]](#page-43-0). Jeden z jeho nástrojů umožňuje zobrazit modulovou kmitočtovou charakteristiku právě testovaného modulu pomocí rozmítaného harmonického signálu. Výhodou tohoto nástroje je, že v něm lze odečítat hodnoty zobrazených průběhů pomocí kurzoru podobně, jako na osciloskopu. Pro simulování změny kmitočtové charakteristiky efektu CHORUS pomocí změny parametrů byl vybrán zásuvný mo-dul Classic Chorus od firmy Kjaerhus Audio [\[15\]](#page-43-1). Jedná se volněšiřitelný program se základními funkcemi efektu CHORUS. Efekt má navíc oproti uvedenému schématu na obrázku [1.7](#page-14-3) dvoufázové provedení (dvě zpožďovací větve). Každá zpožďovací větev má totožný LFO se stejným průběhem, stejnou amlitudou, ale s rozdílnou fází.

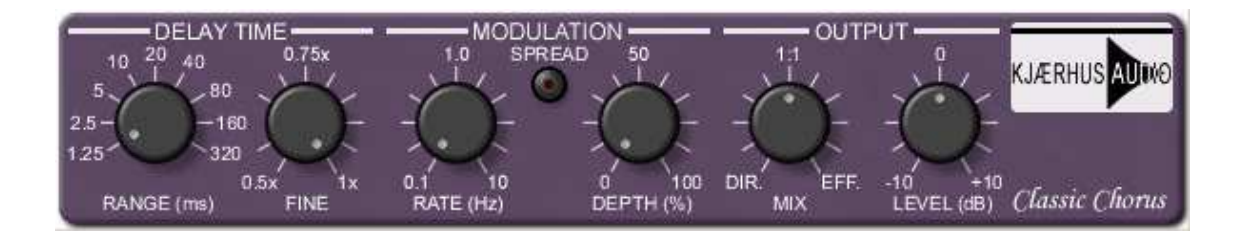

Obr. 3.1: Uživatelské rozhraní zásuvného modulu Classic Chorus

#### <span id="page-19-2"></span><span id="page-19-1"></span>**3.1 Popis modulu**

Pro jednoduchost uvažujme, že zpožďovací linka u tohoto zásuvného modulu je tvořena pomocí BBD. Ještě dodejme, že dalším parametrem, který z obrázku [3.1](#page-19-2) nelze vyčíst, je  $f_{vz}$  zpožďovací linky.

RANGE - Tento parametr mění počet jednotlivých buněk zpožďovací linky<sup>[1](#page-19-3)</sup>. Pomocí známé vzorkovací frekvence a odečtené hodnoty prvních minim z kmitočtové charakteristiky byl spočítán teoretický počet buněk pro jednotlivá nastavení podobně jako v rovnici  $2.1(viz tabulka 3.1)^2$  $2.1(viz tabulka 3.1)^2$  $2.1(viz tabulka 3.1)^2$  $2.1(viz tabulka 3.1)^2$ . Výchozí vzorec:

$$
\tau = \frac{M}{f_{\rm vz}}\tag{3.1}
$$

<span id="page-19-3"></span><sup>&</sup>lt;sup>1</sup> Jelikož se popisky kolem parametru RANGE v závislosti na  $f_{vz}$  nemění, neodpovídají popisky hodnotám zpoždění ale počtu jednotlivých buněk.

<span id="page-19-4"></span><sup>&</sup>lt;sup>2</sup>Hodnoty jsou orientační. Můžou se lišit v rozmezí  $\pm 10$  buněk s rostoucí hodnotou zpoždění i více díky nepřesnosti měření.

$$
M = \frac{f_{\rm vz}}{2f_{\rm min}}\tag{3.2}
$$

kde *M* je celkový počet buněk v řetězci celé linky.

<span id="page-20-1"></span>

| $\parallel$ RANGE[ms] $\parallel$ 1,25 2,5 5 |                                                                                         |              | 10 160               |    | 320 |
|----------------------------------------------|-----------------------------------------------------------------------------------------|--------------|----------------------|----|-----|
| M                                            | 59                                                                                      |              | 116 236 453 672 1331 |    |     |
| $f_{\rm min}[{\rm Hz}]$                      | $\begin{array}{cccccc} \n\sqrt{3} & 4 & 43,2 & 21,3 & 11,0 & 29,4 & 15,4 \n\end{array}$ |              |                      |    |     |
| $f_{\rm vz}[\rm kHz]$                        | 10                                                                                      | 10 <b>10</b> | $10 \qquad 10$       | 40 | 40  |

Tab. 3.1: Počet buněk zpožďovací linky pro některá nastavení parametru RANGE

FINE - Slouží k jemnému zmenšení počtu buněk. V našem případě zpoždění ponecháváme beze změny.

SREAD - Přepínač módu mezi jednofázovým a dvoufázovým.

RATE - Nastavuje velikost frekvence LFO.

DEPTH - Nastavuje velikost amplitudy LFO, která nepřímo mění frekvenci vzorkování zpožďovací linky  $f_{\text{vz}}$  pomocí VCO(viz kapitola [7\)](#page-41-0).

MIX - Mění výsledný poměr příspěvků signálu přímé větve a signálu zpožďovací linky. Na obrázku [1.7](#page-14-3) simuluje funkci váhovatelné sčítačky.

LEVEL - Hodnota zesílení výstupního zesilovače

#### <span id="page-20-0"></span>**3.2 Hloubka modulace**

Obrázek [1.4](#page-13-3) zobrazuje frekvenční charakteristiku pro $\mathrm{M} = 59$ vzorků,  $f_\mathrm{vz}{=}11745\,\mathrm{Hz}$ a odpovídající první minimum  $f_{\text{min}}$ =100 Hz. Této charakteristiky bylo dosáhnuto při nulové hloubce modulace, tedy DEPTH =  $0\%$ , FINE = 1x a při poměru signálu vstupního a signálu zpožděného 1:1, tedy MIX = 1:1. Dále budeme vycházet stále z tohoto nastavení.

Při zvýšení parametru DEPTH na 50 % dochází k zvýšení  $f_{\rm vz}$  a tím k zmenšení  $\tau$ , čili frekvence prvního minima se posunu směrem k vyšším kmitočtům spolu s celou charakteristikou. Jelikož LFO má periodycký průběh, při dosáhnutí svého maxima se jeho amplituda začne snižovat a tím se nepřímo začne snižovat i frekvence prvního minima. Tato změna se neustále opakuje s kmitočtem daným parametrem RATE. Tato situace je zobrazena na obrázku [3.2.](#page-22-0) Modrá křivka zobrazuje kmitočtovou charakteristiku hřebenového filtru typu FIR s pozicí prvního minima na hodnotě 100 Hz. Červená křivka zobrazuje podobný průběh, kde hodnota prvního minima je 199,4 Hz. Růžová křivka zachyceje průběh podobné křivky v náhodném čase v intervalu daném parametrem DEPTH.

čili

### <span id="page-21-0"></span>**3.3 Poměr přímého a zpožděného signálu na výstupu**

Měníme-li poměr mezi vstupním a zpožděním signálem, je zřejmé, že v obvodovém realizaci měníme zesílení přímé a zpožděné větve (viz obrázek [1.7\)](#page-14-3). Uvažujme maximálně jednotkové zesílení každé větve. V případě, že jedna z větví bude mít větší amplitudu, tedy i větší příspěvek ve výsledném signálu, nemůže tento signál v minimu vykazovat nulovou úroveň. Podmínka pro nulové body s nulovou napěťovou úrovní na výstupu je splněna v případě, že oba signály jsou v protifázi a zároveň mají oba stejně velkou amplitudu.

V případě, že zesílení zpožděné větve bude nulové, bude výsledná kmitočtová charakteristika rovná. Pokud naopak bude zesílení přímé větve nulové a budeme měnit zpoždění linky, bude docházet k periodické změně frekvence výstupního signálu. Tím jsme vytvořili efekt VIBRÁTO (viz [1.2\)](#page-13-0) pomocí efektu CHORUS.

Uvažujme, že frekvenční charakteristika v tomto případě charakterizuje závislost útlumu efektu na frekvenci vstupního signálu. Poté při poměru amplitud přímé a zpožděné větve 1:1 nastane teoreticky nekonečný útlum v bodě minima. Pokud budeme zvyšovat tento poměr, bude se útlum článku zmenšovat až teoreticky při poměru 2:0 klesne na nulu. Situace je znázorněna na obrázku [3.3](#page-22-1)

Pro úplnost je na obrázku [3.4](#page-22-2) zobrazena kmitočtová charakteristika s nastavením DEPTH =  $80\%$ , MIX = 1,2:0,8, ostatní parametry jsou stejné jako v kapitole [3.2.](#page-20-0) Modrá křivka odpovídá hřebenovému filtru s hodnotou prvního minima 100 Hz, červená křivka znázorňuje posunutí této křivky na pozici s hodnotou prvního minima zhruba 500 Hz. Růžová představuje posun právě této křivky v čase. Pro lepší představu dodejme, že růžová křivka se posouvá s frekvencí, odvozenou od napětí s hodnotou parametru RATE.

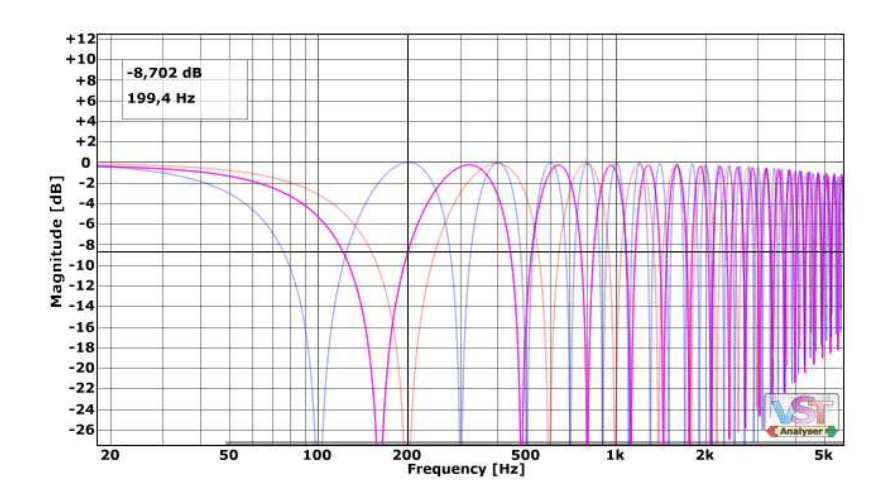

Obr. 3.2: Vliv modulace na pozici kmitočtové charakteristiky efektu CHORUS

<span id="page-22-0"></span>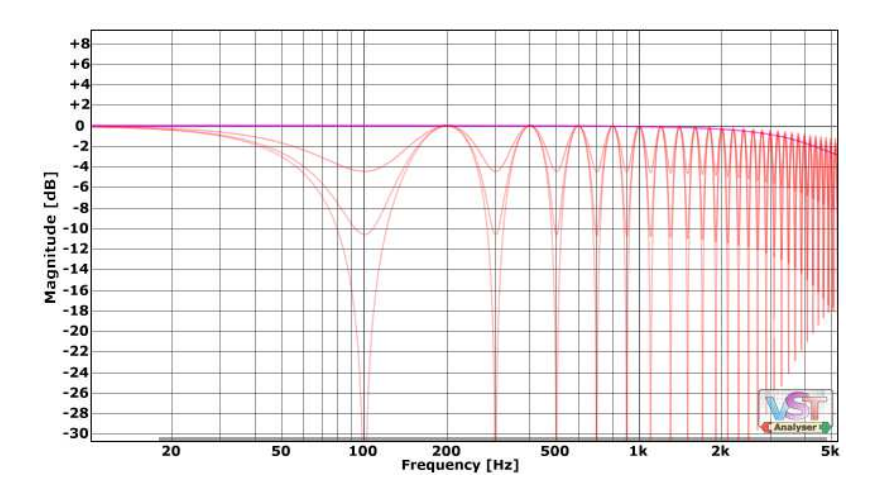

Obr. 3.3: Vliv poměru jednotlivých příspěvků signálů na tvar kmitočtové charakteristiky efektu CHORUS

<span id="page-22-1"></span>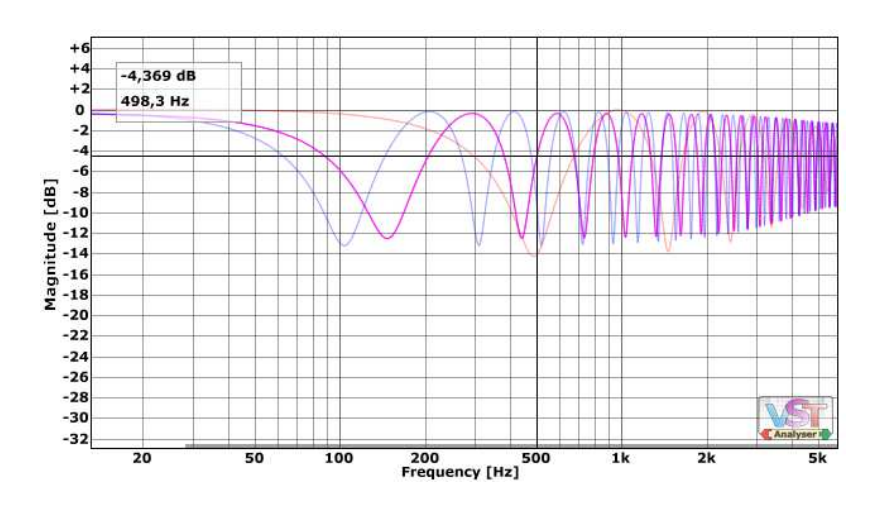

<span id="page-22-2"></span>Obr. 3.4: Kmitočtová charakteristika efektu CHORUS při obecném nastavení parametrů

## <span id="page-23-0"></span>**4 HLAVNÍ FUNKČNÍ ČÁSTI OBVODU**

Tato kapitola se zabývá již praktickým návrhem a popisem jednotlivých částí obvodu.

CHORUS je rozdělen do dvou DPS: první zajišťuje fce LFO (viz příloha [C.1\)](#page-49-1) a druhá zpracovává vstupního signál (viz příloha [A.1\)](#page-46-1). Tato koncepce byla zvolena s ohledem na průběh vyvíjení přípravku.

Při realizaci DPS byl rozdělen rozvod na 3 zemnící cesty: signálová, výkonová a číslicová [\[7\]](#page-42-3). Díky tomu úbytky napětí, které vznikají vlivem relativně vysokých napájecích proudů nemají vliv na zpracovávaný signál. A také například rychlé překlápění klopných obvodů v obvodu VCO, které má za následek zvýšení spotřeby, nemá vliv na procházející signál. Bohužel se nepodařilo realizovat spojení všech zemnících cest přímo u hlavního napájecího zdroje. Místo toho se číslicová zem napojuje na výkonovou pomocí propojky č. 5 (viz příloha [B.4\)](#page-48-1), která se spolu se signálovou spojuje u vstupního zdroje.

Výběr funkčního materiálu pasivních prvků nacházejících se v cestě zvukového signálu byl uskutečněn na základě subjektivního hodnocení jejich vlivu na kvalitu výsledného zvukového vjemu [\[11\]](#page-42-4).

- 1. Rezistory jsou voleny typu Metal Film.
- 2. Kondenzátory menších hodnot jsou typu Metalized Polyester (PET).
- 3. Kondenzátory větší hodnot jsou s elektrolytickým dielektrikem, s nízkou hodnotou ESR a jsou umístěny v hliníkovém pouzdře.

Popis celé konstrukce bude postupovat ve směru od zdroje zvukového signálu na výstup přípravku.

## <span id="page-23-1"></span>**4.1 Neinvertující zesilovač s jednotkovým zesílením**

Stejnosměrná složka vstupního signálu je oddělena přes kondenzátor  $C_1$ . Tento signál pak pokračuje na paralelní spojení dvou OZ pracujících jako impedanční transformátor. Tyto OZ jsou v jednom pouzdře a jsou symetricky napájeny. Napětí na výstupu každého OZ je teoreticky rovno napětí na vstupu. Díky tomu můžeme vstupní signál rozvést do *n* paralelních cest, aniž bychom zatížili zdroj signálu a navíc nedochází k vzájemnému ovlivňování jednotlivých větví. Pro realizaci efektu CHORUS rozdělíme signál na dvě větve: na větev přímou a na větev ve které bude docházet ke zpoždění.

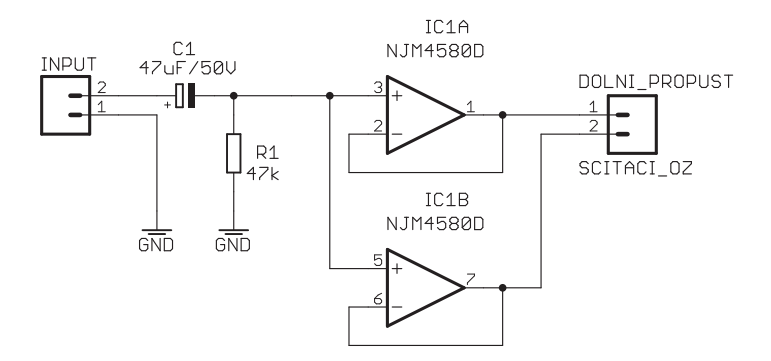

<span id="page-24-1"></span>Obr. 4.1: Blokové schéma neinvertujícího zesilovače s jednotkovým zesílením

### <span id="page-24-0"></span>**4.2 Dolní propust**

V našem případě uvažujeme jako zdroj signálu elektrickou kytaru. Její spektrum se zhruba pohybuje od 80 Hz do 5 kHz [\[12\]](#page-42-5). Jelikož zpožďovací linka pracuje na principu vzorkování, je nutné omezit spektrum vstupního signálu tak, aby nedocházelo k aliasingu. Bereme-li v úvahu, že nejmenší možný vzorkovací kmitočet zpožďovací linky je 10 kHz a že dolní propust nemá ideální charakteristiku, je vhodné nastavit střední kmitočet dolní propusti kolem 4 kHz. Tím splníme podmínku dvojnásobné vzorkovací frekvence oproti nejvyššímu zpracovávanému kmitočtu.

Kvůli principu fce zpožďovací linky je nutné na její výstup zařadit výstupní rekonstrukční filtr k odstranění vysokofrekvenčních složek.

Pro realizaci obou zmíněných filtrů byla zvolena aktivní dolní propust 4. řádu s aproximací dle Bessela. Tato aproximace průběhu přenosové charakteristiky nemá zvlněný průběh pro frekvence nižší než lomové a hodnota skupinového zpoždění je pro tyto frekvence konstantní, na kmitočtu nezávislá. Celý návrh této propusti vychází z diplomové práce [\[3\]](#page-42-2).

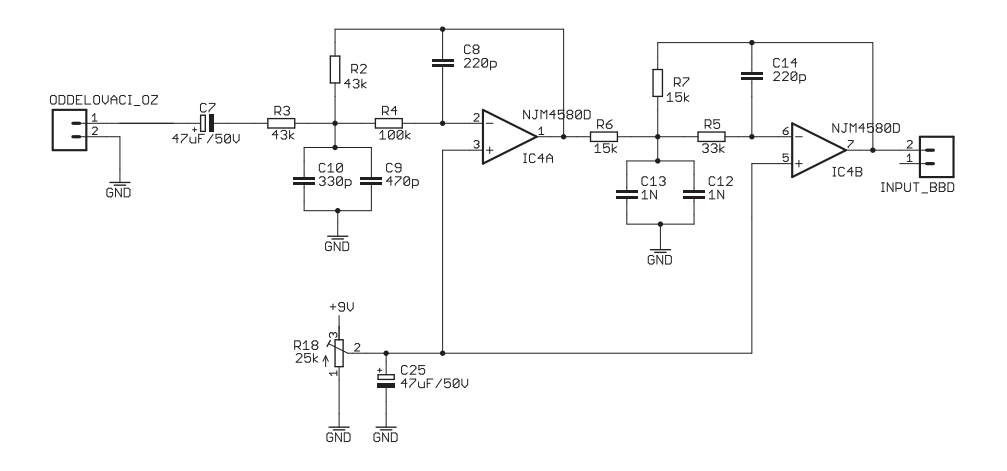

<span id="page-24-2"></span>Obr. 4.2: Schéma zapojení dolní propusti pro antialiasingový a rekonstrukční filtr

Jelikož linka BBD, která následuje hned za vstupní dolní propustí vyžaduje pro svou správnou fci, aby signál nesoucí akustickou informaci byl superponován na jisté napěťové úrovni, je kladný vstup každého OZ tvořící dolní propust připojen k napěťovému děliči, který umožňuje měnit napětí 0 V až 9 V. Úroveň tohoto napětí je nutné vhodně nastavit pomocí potenciometru R<sub>18</sub> tak, aby nedošlo k omezení vstupního signálu. Kondenzátor  $C_{25}$  představuje lokální zdroj napětí.

### <span id="page-25-0"></span>**4.3 Pomaloběžný generátor**

Pro tento člen obvodu byl vybrán Voltage Controled LFO (VCLFO 9D) [\[9\]](#page-42-6), jehož autorem je Tom Wiltshire [\[10\]](#page-42-7). Jedná se o volně šiřitelný koncept pro nekomerční a výukové účely. Výhodou je jeho jednoduchá realizovatelnost, odzkoušená funkčnost a velký rozsah řízení. Tento pomaluběžný funkční generátor se skládá z mikrokontroléru PIC 16F684 a rekonstrukční dolní propusti. Mikroprocesor pro svou činnost potřebuje pouze napájení, krystal s frekvencí 20 MHz a tři kondenzátory. Všechny

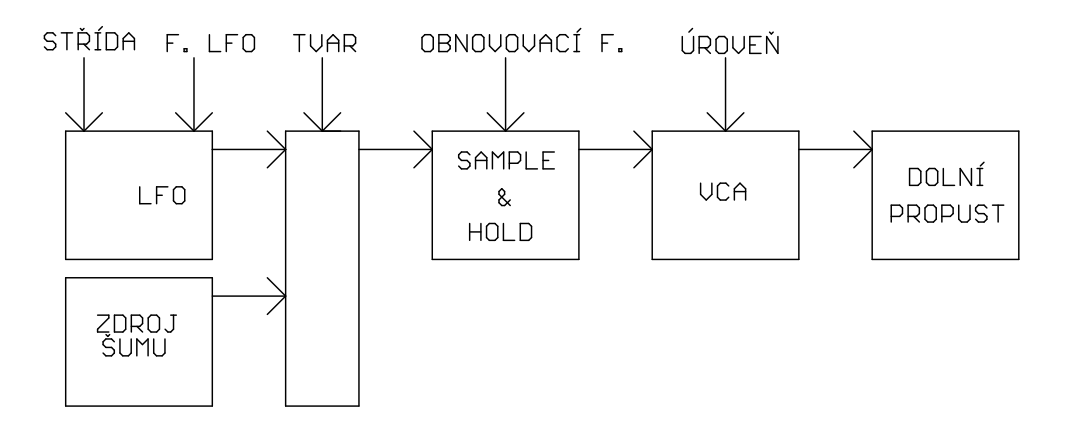

<span id="page-25-1"></span>Obr. 4.3: Blokové schéma VCLFO 9D

parametry uvedené na obrázku [4.3](#page-25-1) jsou řízeny externě pomocí stejnosměrného napětí úrovně 0 až 5 V. Řídící napětí je vzorkováno frekvencí 6 kHz s přesností na 8 bitů.

Parametr TVAR určuje tvar výstupní funkce (viz obrázek [4.4\)](#page-26-0): pila, obrácená pila, čtverec, trojúhelník, sinus, modifikovaný náběh-seběh, náběh-seběh, šum. Takto zvolený tvar se (kromě šumu) skládá ze dvou identických částí s poloviční periodou a opačnou polaritou. Pomocí parametru STŘÍDA lze měnit poměr těchto period a modifikovat tak výsledný periodický průběh LFO. Na obrázku [4.5](#page-26-1) je ukázka vlivu parametru STŘÍDA pro funkci čtverec a trojúhelník.

# **NAWLAY**

<span id="page-26-0"></span>Obr. 4.4: Volitelné průběhy LFO

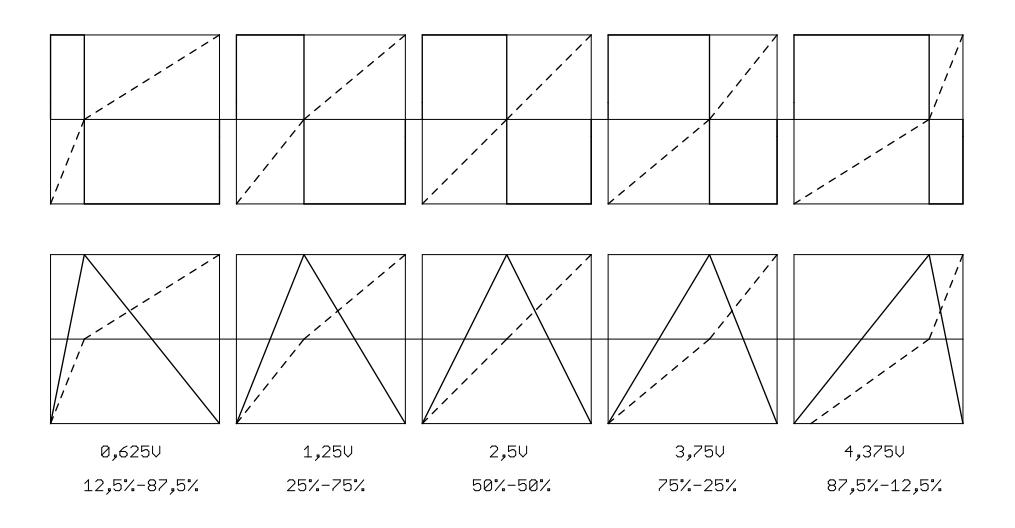

<span id="page-26-1"></span>Obr. 4.5: Vliv změny střídy na výsledný průběh LFO

Pro určení frekvence LFO je nutné nastavit příslušné napětí parametrem F. LFO. Rozsah kmitočtů se pohybuje od 0,05 Hz do 12,8 Hz. Tento interval je rozdělen do 8 oktáv, kde každá oktáva má rozlišeno 32 úrovní řídícího napětí.

Dalším ovládacím prvkem v řadě je OBNOVOVACÍ F. Jedná se o člen Sample& Hold, který má za úkol podvzorkovat daný průběh. Vzorkovací kmitočet tohoto členu je nastavitelný v rozmezí od 0,1 Hz do 25 Hz. Tuto funkci lze vyřadit z provozu. Řídící informace má rozlišení 8 bitů, kdy hodnota 00001000b odpovídá stavu vypnuto.

Posledním členem mikroprocesoru v blokovém schématu je napětím řízený zesilovač spolu s vestavěným PWM modulem. Na vstupu tohoto členu se nachází 8 bitová informace, která je na výstupu znásobena na 10 bitů. Výstupní frekvence PWM modulu je 19,5 kHz.

Výstupní rekonstrukční dolní propust je 4. řádu s aproximací dle Bessela.

Pro realizaci stacionárního měření zpoždění je použito zapojení OZ s IC2D a IC2D uvedené na obrázku [4.6.](#page-27-0) Jedná se o obyčejné OZ TL074, které jsou symetricky napájeny a zapojeny jako upravený invertující sčítací zesilovač. Pro toto zapojení

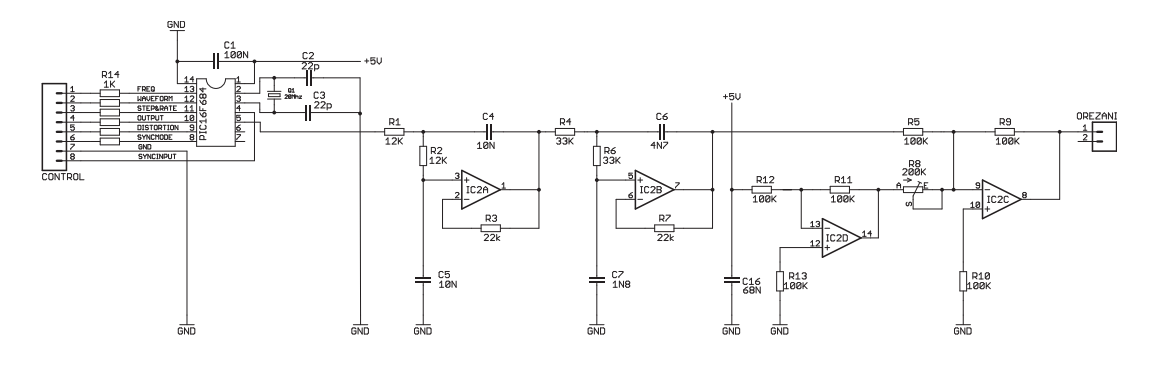

<span id="page-27-0"></span>Obr. 4.6: Schéma zapojení LFO

platí vztah:

$$
u_2 = -\left(u_{\text{LFO}}\frac{R_9}{R_5} - u_{\text{ref}}\frac{R_9}{R_8 \|\|(R_{11} + R_{12})}\right) \tag{4.1}
$$

kde *u*<sup>2</sup> je výstupní napětí celého obvodu, *u*LFO je napětí na výtupu OZ IC2B a *u*ref je napětí na výstupu OZ IC2D.

Nejdříve je nutné softwarově (viz [4.3\)](#page-25-1) snížit úroveň výstupního napětí LFO na 0 V. Jelikož *u*ref je neustále na úrovni 5 V, dostáváme:

$$
u_2 = u_{\text{ref}} \frac{\text{R}_9}{\text{R}_8 \|\| (\text{R}_{11} + \text{R}_{12})}.
$$
\n(4.2)

Tedy pomocí potenciometru  $R_8$  měníme přímo výstupní úroveň zapojení LFO. Realizujeme tedy fci konstantního zpoždění linky pro stacionární měření. Je zřejmé, že napětí *u*<sup>2</sup> není přímo dáno aktuální úrovní odvozenou od *u*ref. Pokud nyní zvýšíme úroveň napětí *u*LFO dojde k jeho odečtení od napětí *u*ref a poté je tento rozdíl invertován. Jinými slovy: pomocí napětí odvozeného z *u*ref můžeme nastavovat ss složku na které je namodulováno napětí *u*LFO.

Jelikož můžeme nastavovat úroveň ss složky napětí *u*<sup>2</sup> v rozmezí 0 - 5 V a zároveň měnit amplitudu namodulované složky 0 - 2,5 V, může se v součtu objevit na vstupu VCO úroveň *u*<sup>2</sup> v rozmezí -2,5 V až 7,5 V.[1](#page-27-1) Výrobce VCO udává, že úroveň napětí pro řízení kmitočtu se může pohybovat v rozmezí 0 - 5 V. Proto bylo nutné zajistit omezení napětí *u*<sup>2</sup> z výstupu OZ IC2C na úrovních 0 a 5 V.

Zapojení diod D<sub>1</sub> a D<sub>2</sub> uvedeného na obrázku [4.7](#page-28-1) vychází z učebních skript [\[6\]](#page-42-8). Pomocí měření byla zjištěna potřebná hodnota odporu R<sub>20</sub> tak, aby došlo k omezení záporného napětí  $u_2$  na 0 V. Rezistor R<sub>21</sub> nastavuje pracovní bod stabilizační diody D<sup>3</sup> na úroveň napětí 5 V. Nevýhodou tohoto uspořádání je relativně vysoká spotřeba. Prakticky tvoří téměř $\frac{2}{3}$ celkové spotřeby DPS pro LFO.

<span id="page-27-1"></span><sup>&</sup>lt;sup>1</sup>Symbol potenciometru R8 tvoří sériové zapojení rezistoru 62 kΩ a potenciometru 138 kΩ. Tím je dosáhnuto, že polohou potenciometru  $0\Omega$  nelze nastavit zápornou hodnotu ss složky.

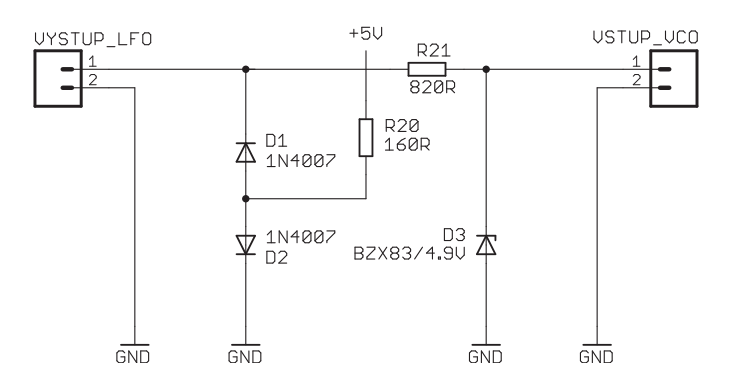

<span id="page-28-1"></span>Obr. 4.7: Omezení výstupního napětí LFO

### <span id="page-28-0"></span>**4.4 Napětím řízený oscilátor**

Zpožďovací linka MN3207 vyžaduje pro vzorkování vstupního signálu dva definované signály, které jsou externě generovaný monolitickým integrovaným obvodem MN3102. Zapojení navržené výrobcem je uvedeno na obrázku [4.10.](#page-30-1)

MN3102 neumožňuje přímé řízení výstupní frekvence. Naopak obsahuje vstup pro externí zdroj hodinového signálu na pinu č. 5 s názvem OX3. Pokud se zde objeví signál o frekvenci 100 kHz, tak MN3102 bude mít na svých výstupech  $C_{P1}$  a CP2 komplementární hodinové signály o poloviční frekvenci (viz obrázek [5.5\)](#page-33-2).

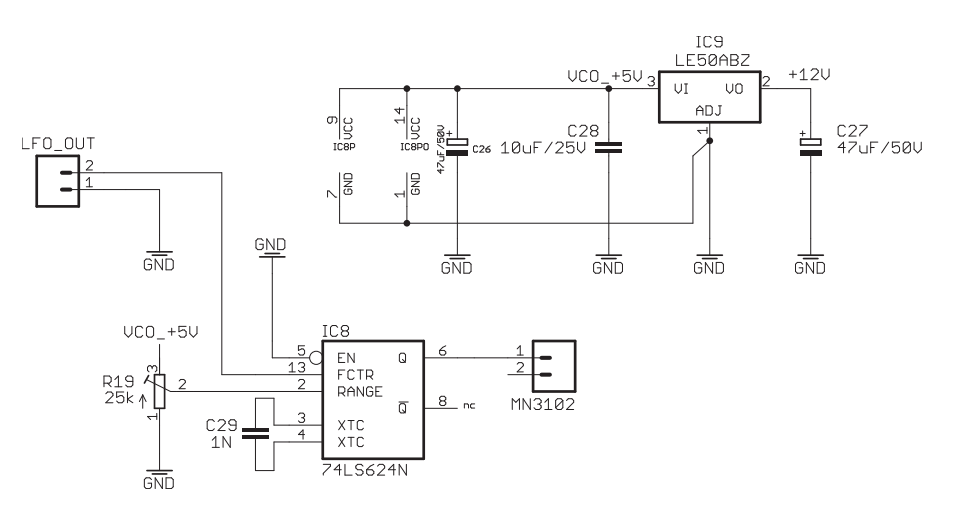

<span id="page-28-2"></span>Obr. 4.8: Schéma zapojení VCO

Jako externí zdroj rozmítaného hodinového signálu pro MN3102 byl použit VCO SN74LS624, jehož obvodové zapojení je na obrázku [4.8.](#page-28-2) Generovaný hodinový signál f<sub>CP</sub> pomocí VCO je definován pomocí těchto parametrů:

1. Kondenzátor  $C_{29}$  na vstupech XTC slouží k nastavení základního frekvenčního intervalu, ve kterém se generátor bude pohybovat.

- 2. Napětí na vstupu RANGE odvozené od napěťového děliče R<sub>19</sub> slouží k posunu tohoto intervalu po frekvenční ose.
- 3. Napětí na vstupu FCTR (Frequency Control) definuje generovanou frekvenci z daného intervalu.

Na grafu [4.9](#page-29-1) je vykreslená převodní charakteristika VCO. Výše vyjmenované parametry byly voleny tak, aby bylo možné nastavovat frekvenci f<sub>CP</sub> v celém použitelném rozsahu frekvencí pro MN3207 (viz [4.5\)](#page-29-0). Výsledkem je možnost nastavovat f<sub>CP</sub> při pracovní teplotě v intervalu od cca 17 kHz do 200 kHz.

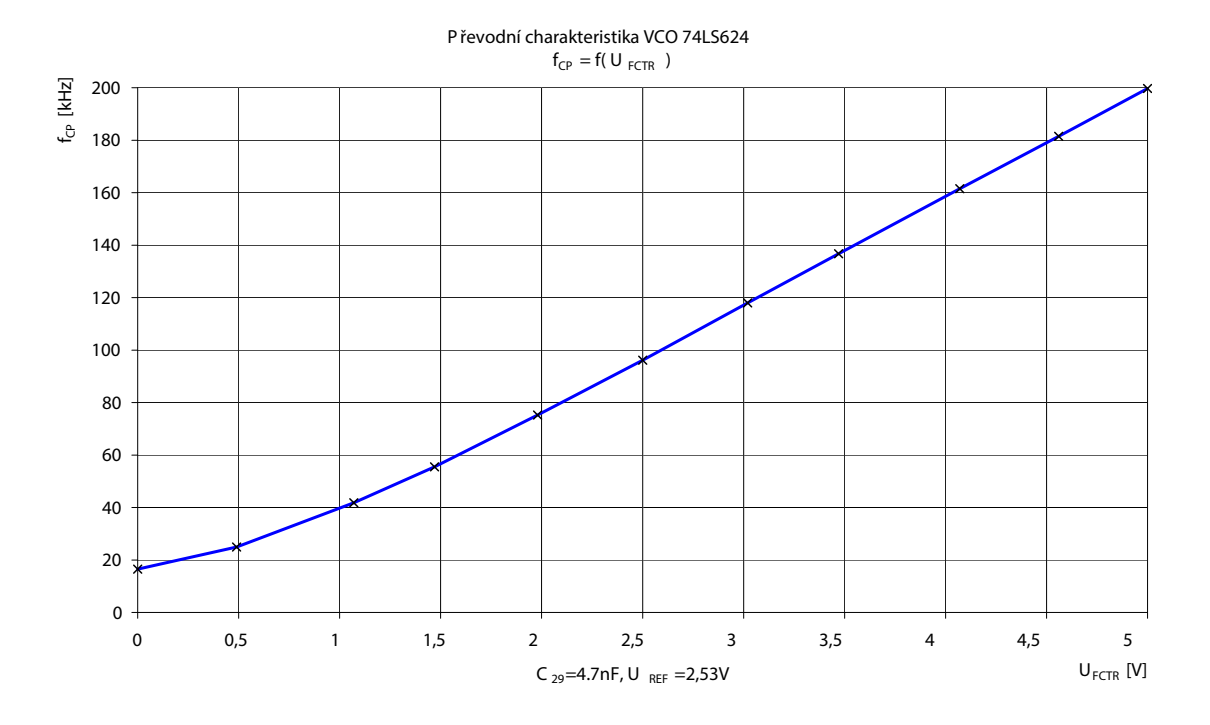

<span id="page-29-1"></span>Obr. 4.9: Převodní charakteristika  $f = f(U_{\text{FCTR}})$  pro VCO

Seznam použitých měřících přístrojů:

- Osciloskop DSO3102A, Agilent Technologies
- Multimetr 34401A, Agilent
- Generátor 33210A, Agilent
- Laboratorní zdroj P230R51D, Diametral

### <span id="page-29-0"></span>**4.5 Zpožďovací linka**

- Počet paměťových článků 1024
- Frekvenční rozsah 10 kHz 200 kHz
- Rozsah zpoždění 2,56 ms 51,2 ms (v našem případě 30 ms)

Schéma zapojení je uvedeno na obrázku [4.10.](#page-30-1) Výrobce udává, že vstupní signál musí být superponován na nějaké vhodné úrovni napětí v rozsahu 0 V - napájecí napětí. Zajištění této fce je vysvětleno v kapitole [4.2](#page-24-0) Dále je na pinu 3-IN vstupní signál navzorkován dvojnásobným kmitočtem daným f<sub>CP1</sub> a f<sub>CP2</sub>. Na jednu periodu hodinového signálu f<sub>CP</sub> tedy připadají dva přesuny náboje ve zpožďovací lince (viz vztah [2.1\)](#page-18-1). Při maximálním zpoždění linky dostáváme zpoždění na jednu paměťovou buňku 29,4 *Û*s, při minimálním 2,5 *Û*s. V dnešní době jsou k dostání zpožďovací linky V3205

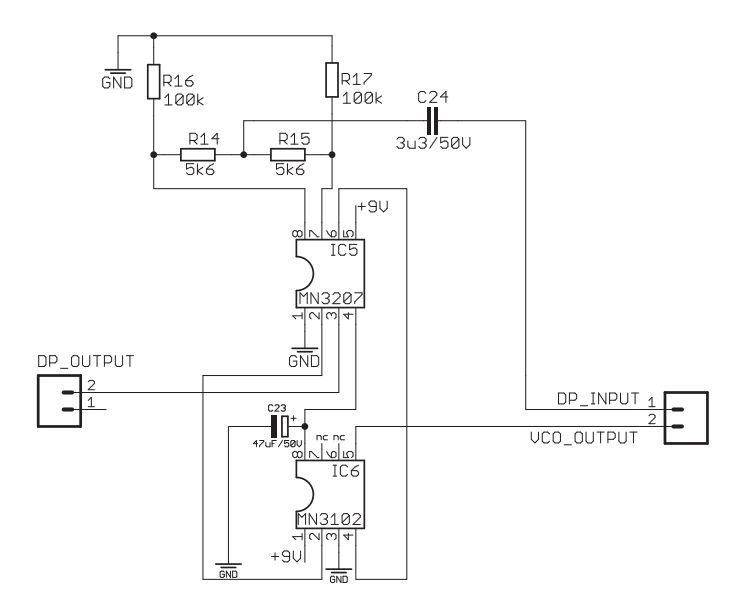

<span id="page-30-1"></span>Obr. 4.10: Kompletní zapojení zpožďovací linky MN3207 spolu se zdrojem hodinového signálu MN3102

(spolu s generátorem V3102) s 4096 paměťovými články, které umožňují zpoždění až 204,8 ms. Díky takovému zpoždění by se dalo dosáhnout lepšího efektu ECHO, než v našem případě pomocí vhodného nastavení parametrů VCO a rozpojení přepínače VIBRATO (viz příloha [A.1\)](#page-46-1). Příjemnou věcí je, že rozvržení pinů je totožné o obou zpožďovacích linek a také u pomocných generátorů komplementárního hodinového signálu.

### <span id="page-30-0"></span>**4.6 Invertující sčítací zesilovač**

Poslední obvodovou částí v cestě signálu je zapojení OZ realizující součet přímé a zpožděné větve. Schéma zapojení je na obrázku [4.11.](#page-31-0) Toto obovodové řešení je popsáno vztahem:

$$
u_{\text{out}} = -\left(u_{\text{DRY}}\frac{R_{22}}{R_{23} + R_{21}} + u_{\text{WET}}\frac{R_{22}}{R_{36} + R_{35}}\right)
$$
(4.3)

kde  $u_{\text{out}}$  je výstupní napětí celého přípravku CHORUS,  $u_{\text{DRY}}$  je napětí přímé větve a *u*WET je napětí zpožděné větve. Skutečnost, že toto zapojení mění fázi vstupních

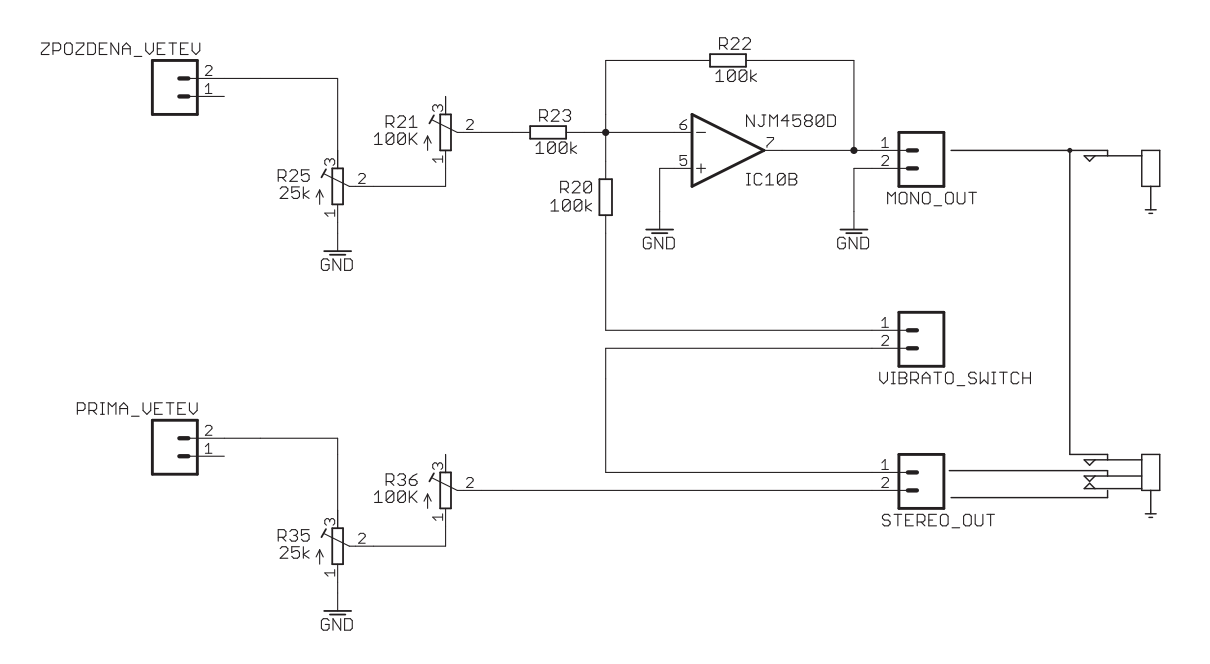

<span id="page-31-0"></span>Obr. 4.11: Schéma zapojení OZ jako invertující sčítač

signálů není na závadu. Rezistory  $R_{22}$ ,  $R_{20}$ ,  $R_{23}$  mají stejnou velikost. Tím je zajištěno, že při nulových hodnotách potenciometrů  $R_{21}$  a  $R_{36}$  budou napětí přímé a zpožděné větve na výstupu v poměru 1:1. Zvyšováním hodnoty jednoho z potenciometrů budeme snižovat příspěvek dané větve do výstupního signálu. Lze tak dosáhnout podobných průběhů, jako je na obrázku [3.3.](#page-22-1) Napěťové děliče  $R_{25}$  a  $R_{35}$  realizované jako trimry přímo na DPS slouží k nastavení napětí  $u_{WET}$  a  $u_{DRY}$ . Výstup VIBRATO\_SWITCH slouží pro připojení jednoduchého, dvoupólového spínače. Při jeho vypnutí lze na výstupu MONO\_OUT realizovat efekt VIBRÁTO při vhodném nastavení zpoždění (viz kapitola [1.2\)](#page-13-0).

## <span id="page-32-0"></span>**5 MĚŘENÍ DŮLEŽITÝCH SIGNÁLŮ**

### <span id="page-32-1"></span>5.1 Antialiasingový filtr

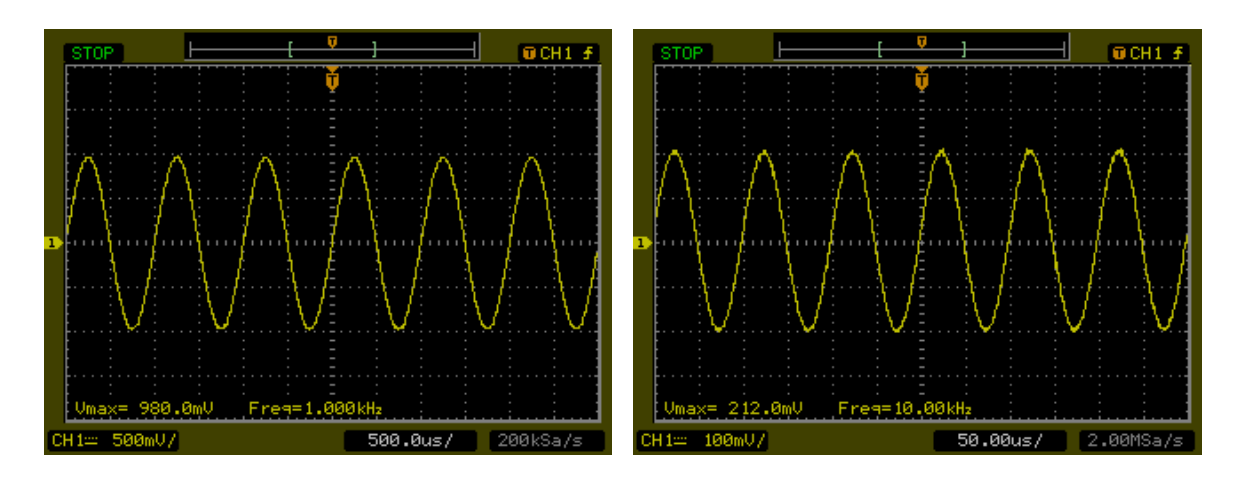

<span id="page-32-3"></span>Obr. 5.1: Výstup první DP. Parametry ge-Obr. 5.2: Výstup první DP. Parametry generátoru: fce sinus,  $U = 1 V$ ,  $f = 1 kHz$ .

<span id="page-32-4"></span>nerátoru: fce sinus,  $U = 1 V$ ,  $f = 10 kHz$ .

### <span id="page-32-2"></span>**5.2 LFO**

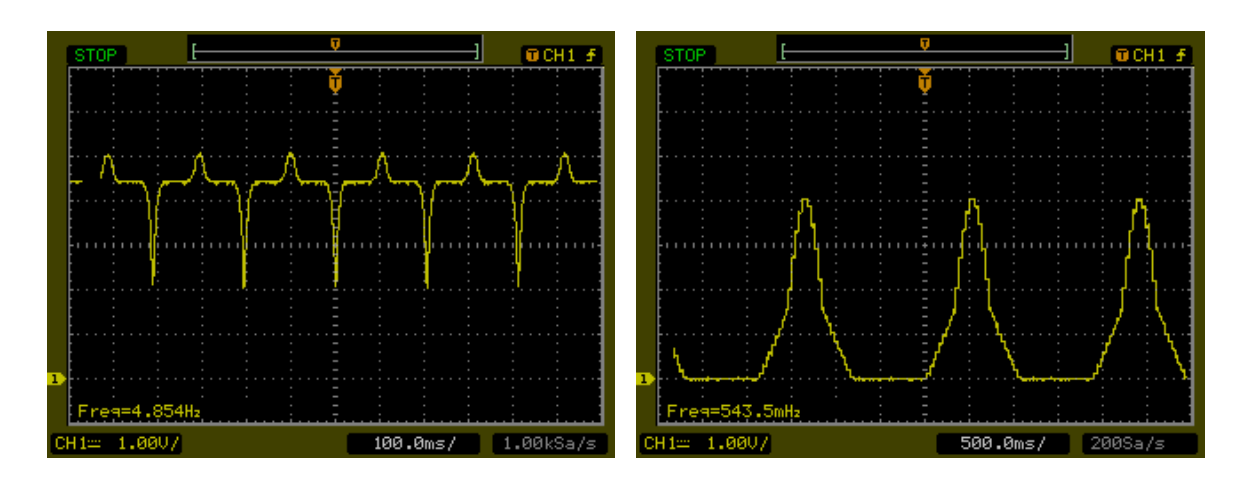

<span id="page-32-6"></span><span id="page-32-5"></span>Obr. 5.3: Výstup LFO při omezení na 5 V, Obr. 5.4: Výstup LFO při omezení 0 V, průběh náběh-seběh, střída 1:1. průběh modifikovaná fce sinus.

### <span id="page-33-0"></span>**5.3 VCO**

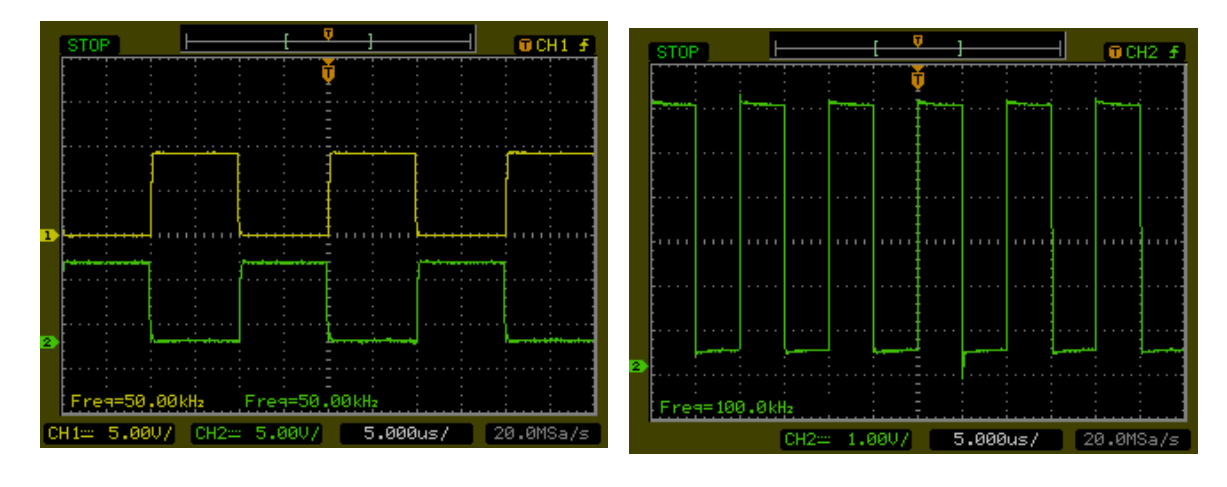

<span id="page-33-3"></span><span id="page-33-2"></span>Obr. 5.5: Výstup generátoru MN3102 pro Obr. 5.6: Výstup VCO 74LS624 pro  $f_{\rm CP} = 100 \,\text{kHz}.$ 100 kHz.

### <span id="page-33-1"></span>**5.4 BBD**

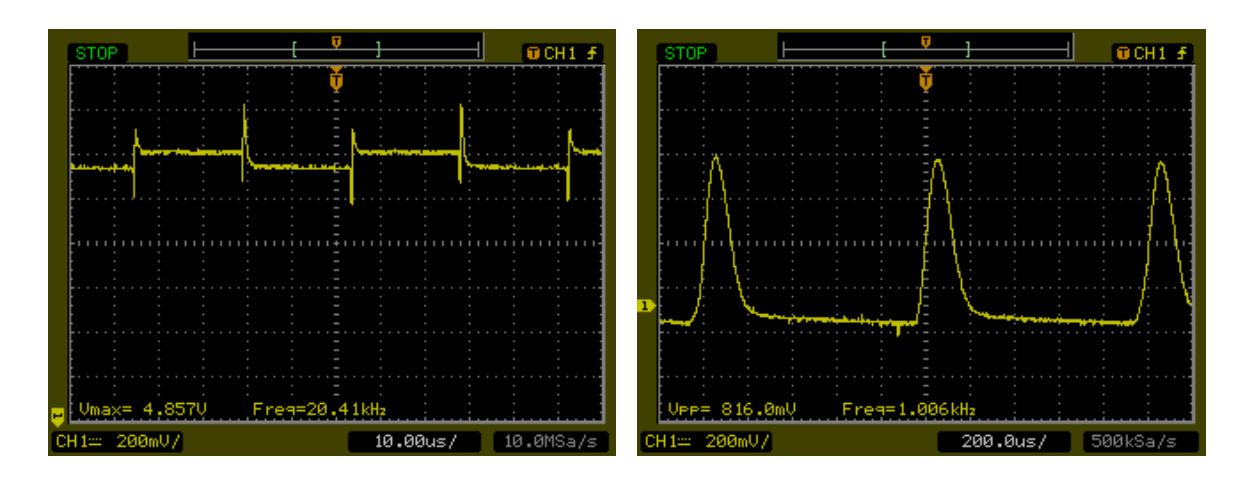

Obr. 5.7: Výstup za kondenzátorem  $C_{24}$ . Obr. 5.8: Výstup za rekonstrukčním fil- $1 V, f = 1 kHz. f_{CP} = 40,85 kHz.$ 

<span id="page-33-5"></span><span id="page-33-4"></span>Parametry generátoru: fce sinus, U = trem. Parametry generátoru: fce sinus, U  $= 2 V, f = 1 kHz. f_{CP} = 40,87 kHz.$ 

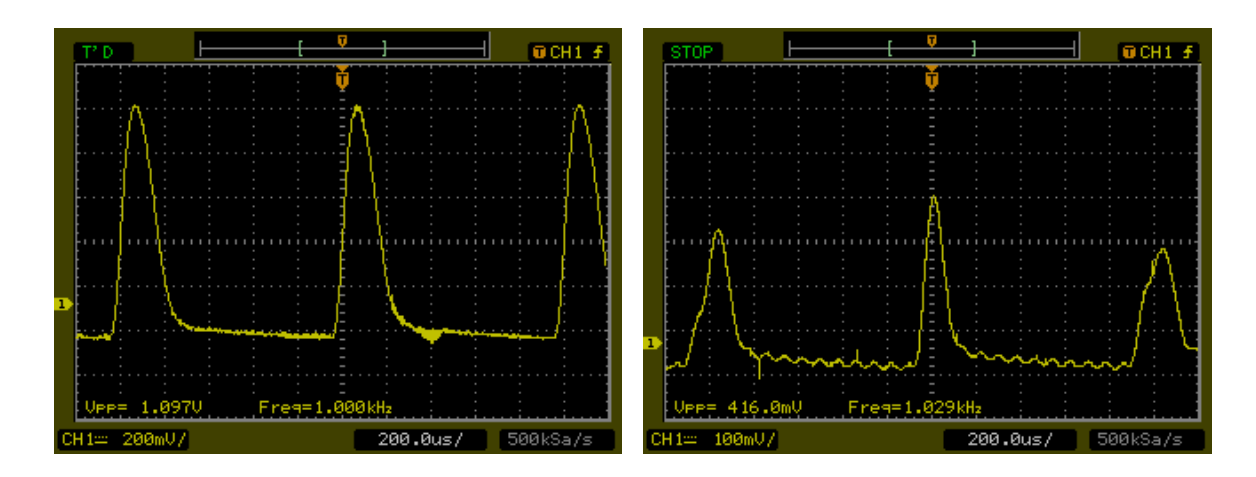

Obr. 5.9: Výstup za kondenzátorem  $C_{24}$ . Obr. 5.10: Výstup za rekonstrukčním fil- $2 V, f = 1 kHz. f_{CP} = 200 kHz.$ 

<span id="page-34-2"></span><span id="page-34-1"></span>Parametry generátoru: fce sinus, U = trem. Parametry generátoru: fce sinus, U  $= 2 V, f = 1 kHz. f_{CP} = 24,91 kHz.$ 

### <span id="page-34-0"></span>**5.5 Výstup přípravku CHORUS**

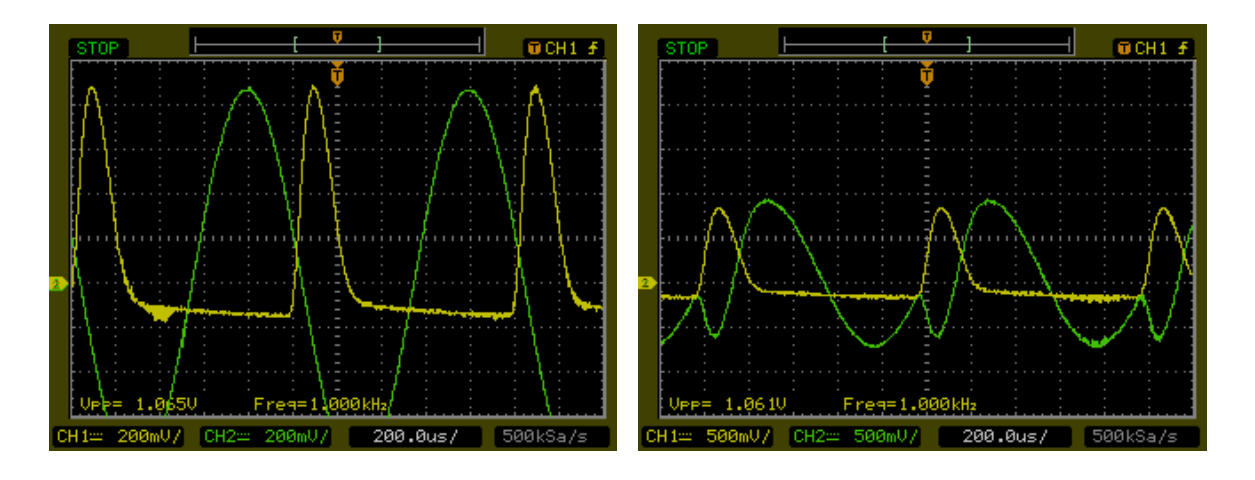

Obr. 5.11: Napětí na vstupu sčítacího Obr. 5.12: Napětí na výstupu sčítacího  $u<sub>DRY</sub>$  je cca 1:1,  $f<sub>CP</sub> = 200$  kHz

<span id="page-34-4"></span><span id="page-34-3"></span>OZ - Parametry generátoru: fce sinus, OZ - Parametry generátoru: fce sinus, f = 1 kHz, amplituda = 2 V. Poměr  $u_{\text{WET}}$  a f = 1 kHz, amplituda = 2 V. Poměr  $u_{\text{WET}}$  a  $u<sub>DRY</sub>$  je cca 1:1,  $f<sub>CP</sub> = 200$  kHz

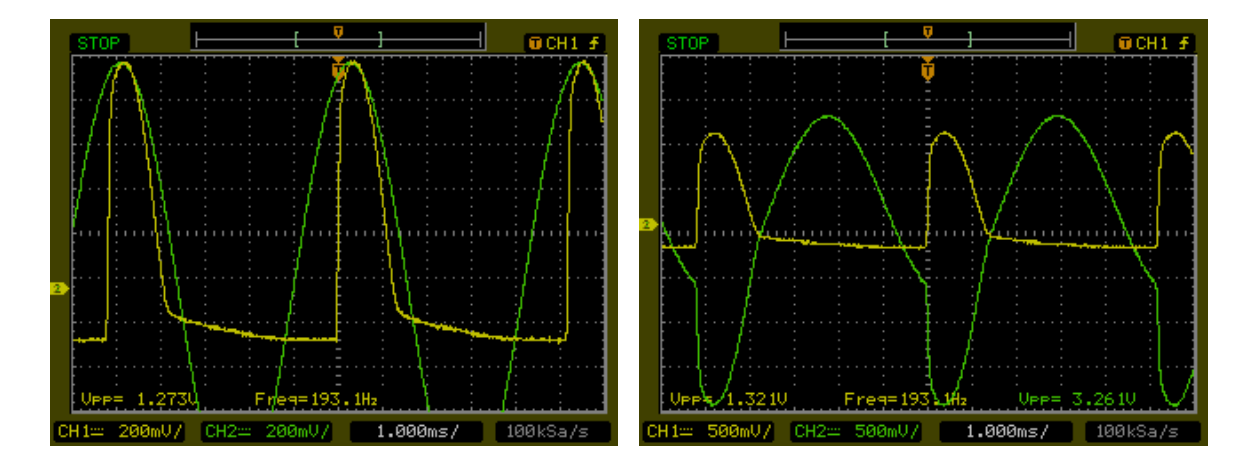

OZ - Parametry generátoru: fce sinus, OZ - Parametry generátoru: fce sinus, f = 193 Hz, amplituda = 2 V. Poměr  $u_{WET}$  f = 1 kHz, amplituda = 2 V. Poměr  $u_{WET}$  a a  $u_{\text{DRY}}$  je cca 1:1,  $f_{\text{CP}} = 200 \text{ kHz}$ .

<span id="page-35-1"></span><span id="page-35-0"></span>Obr. 5.13: Napětí na vstupu sčítacího Obr. 5.14: Napětí na výstupu sčítacího *u*<sub>DRY</sub> je cca 1:1,  $f_{\rm CP} = 200$  kHz.

### <span id="page-36-0"></span>**6 NÁVRH NAPÁJECÍHO ZDROJE**

Navrhovaný zdroj bude napájet elektronický hudební efekt Chorus. Bude se jednat o zapojení s DC-DC měničem. Požadavky na zdroj jsou následující: malé rozměry, nízké zvlnění výstupního napětí a nízké rušení na pracovních frekvencích zdroje, pasivní chlazení.

Při návrhu se postupuje směrem ze strany zátěže k síti. Zátěž v tomto případě vyžaduje symetrické napájení U=∘12 V při 1*,*<sup>2</sup> = 200 mA. Jelikož výstupní napětí zdroje je dále v obvodu efektu stabilizováno, maximální zvlnění napětí zdroje U<sub>ripple</sub> není kritické a bylo stanoveno odhadem na 100 mV. Hodnoty snížených stabilizovaných napětí jsou 5 V se zvlněním  $\pm 100$  mV a  $\pm 9$  V se zvlněním  $\pm 300$  mV.

### <span id="page-36-1"></span>**6.1 Volba DC-DC měniče**

Na základě výše zmíněných parametrů a průzkumu sortimentu výrobců byly vzaty v úvahu následné DC-DC měniče.

| $\vert$ Název                                 | $\mid$ U <sub>IN</sub> [V] | $U_{\text{out}}[V]$ | $I_{\text{out}}[A]$ Cena [\$] |      |
|-----------------------------------------------|----------------------------|---------------------|-------------------------------|------|
| LT3582                                        | $ 2,55 - 5,5 $             | $\pm 12$            | $0,35 - 0,6$                  | 3,22 |
| MAX743 $4,2 - 6,0$                            |                            | $\pm 12$            | 0,1                           | 4,83 |
| $\vert$ MC34063 $\vert$ 3,0 - 40,0 3,0 - 40,0 |                            |                     | 1,5                           | 0,91 |

<span id="page-36-3"></span>Tab. 6.1: Seznam DC-DC měničů.

Jako nejjednodušší řešení se nabízí zapojení s integrovaným obvodem LT3582 [\[16\]](#page-43-2). DC-DC měnič MAX743 [\[17\]](#page-43-3) by mohl být použit, pokud by jeho výstup byl proudově posílen, jak je uvedeno v literatuře [\[1\]](#page-42-9).

Vzhledem k tomu, že výše zmíněné integrované obvody jsou k dostání pouze od zahraničních distributorů, byl k návrhu použit obvod MC34063 [\[18\]](#page-43-4).

Díky univerzálnosti MC34063 bylo možné navrhnout kladnou větev jako snižujicí nebo zvyšující. Jako nejlepší řešení se díky menším hodnotám proudu I<sub>ripple</sub>, který zatěžuje výstupní tranzistor, ukázalo zapojení se zvyšující měničem. Proto byl zvolen jako zdroj vstupního napětí pro DC-DC měnič transformátor 220 V / 6 V.

#### <span id="page-36-2"></span>**6.2 MC34063**

Tento integrovaný obvod byl zvolen kvůli jednoduchosti zapojení s minimem součástek, velkému odstupu pracovního proudu od maximálního, který může dodat do zátěže a hlavně kvůli jeho nízké ceně a dostupnosti. Další výhodou zapojení s

MC34063 byla jeho jednoduchá doladitelnost výstupních veličin při ladění obvodu k zátěži.

Nevýhodou je jeho nízká účinnost a nízký pracovní kmitočet přibližně 90 kHz, který zasahuje do pracovního kmitočtového pásma řídících obvodů zpožďovací linky v efektu. Tato interference by se při poslechu zvuku efektu mohla rušivě projevit. Tento problém by měly vyřešit stabilizátory, z kterých je odvozeno napájecí napětí v obvodu. V případě, že se i po stabilizaci bude projevovat rušení, bude použit výstupní filtr uvedený výrobcem v dokumentaci [\[18\]](#page-43-4). Skutečný vliv filtru bude později zjištěn měřením.

### <span id="page-37-0"></span>**6.3 Praktický návrh**

V této kapitole je uveden celý postup výpočtů při návrhu DC-DC měničů z doporučení uvedených výrobcem v dokumentaci [\[18\]](#page-43-4). Vytyčené parametry zdroje uvedené v kapitole [6.3.3](#page-40-1) byly v průběhu výpočtů mírně korigovány tak, aby se dosáhlo optimální pracovní oblasti v závislosti na různých tolerancích součástek v obvodu. Schéma zapojení, osazovací výkresy, předlohy pro výrobu plošného spoje a materiálovou rozpisku zdroje lze nalézt v přílohách. Jelikož skutečný odběr zatěžovacího obvodu nebyl ještě přesně změřen, nejsou uvedené hodnoty součástek v osazovacím výkresu konečné. Například hodnoty odporů výstupních děličů a hodnoty indukčností budou na základě měření později vybrány tak, aby bylo dosáhnuto optimální účinnosti. Na konci každé podkapitoly jsou uvedeny tabulky se seznamem volených součástek určených pro testování obvodu.

#### <span id="page-37-1"></span>**6.3.1 Záporná větev**

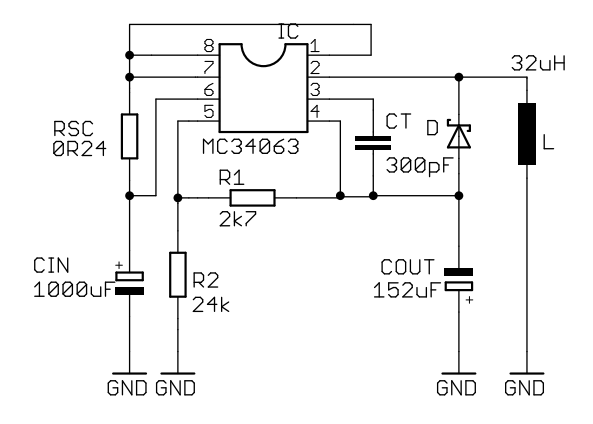

<span id="page-37-2"></span>Obr. 6.1: Zjenoduššené zapojení invertujícího DC-DC měniče.

Při výpočtu finálních hodnot součástek byly použity tyto parametry: Úbytek napětí na Schottkyho diodě  $U_F = 0.25 V$ , saturační napětí Schottkyho diody  $U_{SAT}$  $= 0 \, \mathrm{V},$  maximální vstupní napětí měniče $\mathrm{U_{IN_{MAX}}} = 6.8 \, \mathrm{V},$ minimální vstupní napětí měniče $U_{IN_{MIN}} = 4.8 V$  frekvence spínání $f_T = 85,79 kHz$ , výstupní proud zdroje  $I_{\text{OUT}} = 0.255$  A, zvlnění výstupního napětí zdroje  $U_{\text{RIPPLE}} = 0.1$  V.

<span id="page-38-0"></span>
$$
\frac{t_{\text{on}}}{t_{\text{off}}} = \frac{|U_{\text{OUT}}| + U_{\text{F}}}{U_{\text{IN}} - U_{\text{SAT}}} = 1,80,
$$
\n(6.1)

$$
T_{\text{on}} + T_{\text{off}} = \frac{1}{f_{\text{T}}} = 1,17 \times 10^{-5} s. \tag{6.2}
$$

Hodnota spínacího kondenzátoru:

$$
C_{\rm T} = 4.5 \times 10^{-5} T_{\rm ON} = 300 \,\text{pF}.\tag{6.3}
$$

Špičkový proud cívkou:

$$
I_{\rm PK} = 2I_{\rm OUT-MAX} \left(\frac{T_{\rm ON}}{T_{\rm OFF} + 1}\right) = 1,26 \,\text{A}.\tag{6.4}
$$

Hodnota snímací rezistoru:

<span id="page-38-4"></span><span id="page-38-3"></span><span id="page-38-2"></span><span id="page-38-1"></span>
$$
R_{\rm SC} = \frac{0.3}{I_{\rm PK}} = 0.24 \,\Omega. \tag{6.5}
$$

Hodnota výstupního kondenzátoru:

$$
C_{\text{OUT}} = \frac{I_{\text{OUT}} T_{\text{ON}}}{V_{\text{RIPPLE}}} = 151.9 \,\mu\text{F}.\tag{6.6}
$$

Minimální hodnota cívky při  $I_{\text{OUT}} = 0.2 \text{ A}$ :

$$
L_{\text{MIN}} = \frac{U_{\text{IN}_{\text{MIN}}} - V_{\text{SAT}}}{I_{\text{PK}}} \times T_{\text{ON}} = 32 \,\mu\text{H}.\tag{6.7}
$$

Hodnoty rezistorů výstupního děliče pro  $R_2 \gg R_1$ :

<span id="page-38-5"></span>
$$
R_2 = \left(\frac{V_{\text{OUT}}}{1,25} - 1\right) R_1 = 24 \,\text{k}\Omega. \tag{6.8}
$$

<span id="page-38-6"></span>
$$
R_1 = \left(\frac{1,25R_2}{V_{\text{OUT}} - 1,25}\right) \doteq 2,8 \,\text{k}\Omega. \tag{6.9}
$$

Hodnota maximálního nabíjecího proudu kondenzátorem  $C_{\text{OUT1}}$  byla z dokumentace zjištěna na 1580 mA. Kvůli možnému zvýšení odběru obvodu na 0,3A a tím i zvýšení špičkového nabíjecího proudu by mohlo dojít k překročení této hodnoty. Proto byl ke kondenzátoru  $C_{\text{OUT1}}$  paralelně připojen  $C_{\text{OUT2}}$ .

|           | Výpočet      | Podmínky                   | Hodnota                 | Dodržení podmínky                       |
|-----------|--------------|----------------------------|-------------------------|-----------------------------------------|
| $L_{MIN}$ | $32\mu$ H    | $I_{\rm DCL} > I_{\rm PK}$ | $33\mu$ H               | $I_{\text{DCL}} = 3A$                   |
| $C_{OUT}$ | $151,8\mu$ H | $ESR < 0.1\Omega$          | $100\mu$ F+1000 $\mu$ F | $ESR_{CELL} = 0,031\Omega$              |
| $C_T$     | 300pF        | přesná hodnota             | $2\times150pF$          | $C_T \in < 285, 315 > pF$               |
| $R_{SC}$  | $0,24\Omega$ | přesná hodnota             | $0,1\Omega+0,15\Omega$  | $R_{SC} \in < 0.24, 0.26 > \Omega$      |
| $C_{IN}$  | $1000 \mu F$ | $ESR < 0.1\Omega$          | $470nF+1000\mu F$       | $\text{ESR}_{\text{CELK}} < 0,05\Omega$ |

<span id="page-39-2"></span>Tab. 6.2: Volba hodnot kritických prvků v záporné větvi.

### <span id="page-39-0"></span>**6.3.2 Kladná větev**

Zde je postup obdobný jako v předchozí podkapitole [6.3.1.](#page-37-1) Rozdílnými parametry jsou $f_T=86,\!8\,\text{kHz},\, \mathrm{I}_\mathrm{OUT}=0,\!229\,\text{A}.$ 

$$
\frac{t_{\text{on}}}{t_{\text{off}}} = \frac{|U_{\text{OUT}}| + U_{\text{F}} - U_{\text{IN}}}{U_{\text{IN}} - U_{\text{SAT}}} = 1{,}55. \tag{6.10}
$$

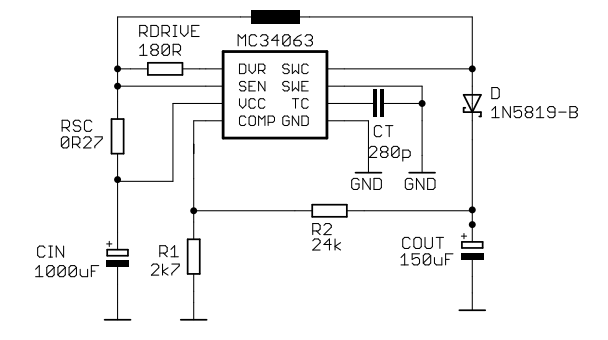

<span id="page-39-3"></span><span id="page-39-1"></span>Obr. 6.2: Zjenoduššené zapojení zvyšujícího DC-DC měniče.

Tab. 6.3: Seznam vypočtených hodnot obvodových prvků pro kladnou větev.

|  |  | Rovnice 6.3 6.4 6.5 6.6 | 6.7 6.8 6.9 |  |
|--|--|-------------------------|-------------|--|

<span id="page-39-4"></span>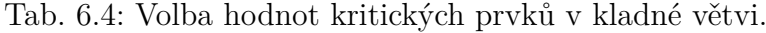

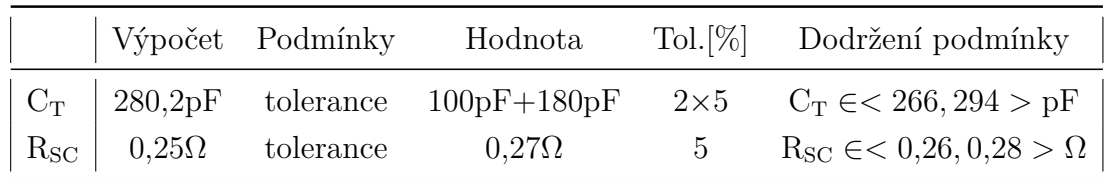

#### <span id="page-40-0"></span>**6.3.3 Plošný spoj**

Velikost celopokoveného plošného spoje je přibližně 7,3×6 cm. Jeho tepelný odpor je přibližně 30 $\frac{\text{K}}{\text{W}}$  (viz [\[5\]](#page-42-10)). Minimální šířka cest plošných spojů pro tloušťku vodivé cesty  $35\mu{\rm m}$ je 1 mm. Izolační mezera mezi spoji byla stanovena na 0,8 mm. K výpočtu byl použit online kalkulátor [\[13\]](#page-43-5).

Pro odhadovanou účinnost každé větve 70 % byly spočítány ztráty:

$$
P_{\text{ZUP}} = \text{U}_{\text{OUT}} \times \text{I}_{\text{OUT}} \left( \frac{1 - \eta}{\eta} \right) = 12 \times 0,229 \left( \frac{1 - 0.7}{0.7} \right) = 1,18 \text{ W} \tag{6.11}
$$

Pro zápornou větev je ztrátový výkon  $P_{ZINV} = 1,16W$ . Celkové ztráty zdroje jsou tedy  $P_{ZCELK} = 2,34$  W. Provedeme hrubý odhad požadavků na chlazení. Maximální provozní teplota zařízení  $T_{IC} = 80^{\circ}$ C. Teplota okolí  $T_{OUT} = 50^{\circ}$ . Výsledný požadavek na tepelný odpor chladiče

<span id="page-40-1"></span>
$$
R_{\rm TH} = \frac{T_{\rm IC} - R_{\rm OUT}}{P_{\rm Z}} = 12.82 \frac{\rm K}{\rm W}.
$$
\n(6.12)

Z výše uvedeného plyne, že obvod může být umístěn do plastové krabičky pouze s přídavným chladičem s hodnotou tepelného odporu kolem $15 \frac{\text{K}}{\text{W}}$ a s otvory pro proudění vzduchu.

## <span id="page-41-0"></span>**7 ZÁVĚR**

Popsáním kategorie efektů se zpožďovací linkou, matematickým popsáním a simulací efektu CHORUS bylo nejdříve dosáhnuto teoretické přípravy k praktické realizaci efektu. U napájecího zdroje bylo cílem, mimo konstrukci samotného zdroje, také získání zkušeností z jeho návrhu. Ve firemním prostředí by bylo v tomto případě ekonomičtější zakoupit již zkonstruovaný spínaný síťový zdroj a jeho výstup pouze stabilizovat.

Při konstrukci měly jednotlivé části obvodu základ na již zhotoveném profesionálním efektu. Doporučeným zařízením byl efekt AMDEK CHORUS CHK-100, uvedený ve výchozí diplomové práci [\[3\]](#page-42-2). Rozdílné řešení LFO přineslo větší variabilitu nastavení.

Obvodové řešení LFO a výstupního OZ je mírně odlišné než ve výchozí diplomové práci [\[3\]](#page-42-2). Toto řešení přináší větší variabilitu nastavení, což může způsobit větší složitost samostatné laboratorní úlohy.

Samotná deska je navržena navíc se zpětnou vazbou, umožňující realizaci jednoduchého efektu FLANGER. Jedná se spíše o testovací funkci. Deska je navržena tak, že zpětná vazba může být odpojena od cesty signálu úplně.

Při měření na obrázku [5.10](#page-34-2) bylo zjištěno, že ve zpožděné větví nedochází ke správnému vzorkování. Ikdyž změna  $f_{\text{CP}}$  má vliv na signál ve zpožděné větvi, musí být na generátoru relativně velká úroveň napětí a i tak dochází ke značnému útlumu. Navíc záporná část vstupního signálu se vůbec nepřenese. Tato chyba se nepodařila odstranit.

Mechanická konstrukce je provedena na hliníkovém jeklu o rozměrech 100 x 60 x 3 mm délky 260 mm. Díky této velikosti je měření na tomto přípravku velice přehledné. Informační štítek, který je nalepen na víku skříně je v příloze [G.1.](#page-53-1)

Na spotřebě přípravku se ukázalo, že dimenzování zdroje pro kladnou i zápornou větev na proud 200 mA bylo dostatečné. Příkon přípravku se pohybuje v kladné větvi cca na 110 mA a v záporné na 40 mA. Proudy byly odečteny z laboratorního zdroje při symetrickém napájení přípravku napětím ±12 V.

Na přiloženém DVD jsou přiloženy schémata ve formátu pro program EAGLE, práce v elektronické podobě spolu s dokumentací k důležitým součástkám v obvodu.

### **LITERATURA**

- <span id="page-42-9"></span><span id="page-42-0"></span>[1] KREJČIŘÍK, A. *Napájecí zdroje 1: základní zapojení analogových a spínaných napájecích zdrojů*. Odpovědný redaktor Libor Kubica. 2. vyd. Praha: BEN, 1997. 351 s. ISBN 80-86056-02-3.
- [2] PUNČOCHÁŘ, J. *Operační zesilovače v elektronice*. 5. vyd. Praha: BEN, 1996. 496 s. ISBN 80-7300-059-8.
- <span id="page-42-2"></span>[3] ŘÍHA, K. *Vícevětvový efekt chorus s CCD*. Brno: Vysoké učení technické v Brně. Fakulta elektrotechniky a komunikačních technologií. Ústav elektroniky a sdělovací techniky, 2002. 55 s., 11 s. příloh. Vedoucí diplomové práce Ing. Ladislav Káňa.
- <span id="page-42-1"></span>[4] SCHIMMEL, J. *Studiová a hudební elektronika: skripta*. 1. vyd. Brno: FEKT VUT v Brně, 2012. 158 s.
- <span id="page-42-10"></span>[5] NOVOTNÝ, V.; VOREL, P., PATOČKA, M. *Napájení elektronických zařízení: skripta*. Brno: UREL VUT v Brně, 2004. 139 s.
- <span id="page-42-8"></span>[6] VRBA, K. *Analogová technika: studijní materiál ke stejnojmennému kurzu*. Brno: FEKT VUT v Brně.
- <span id="page-42-3"></span>[7] VRBA, K. *Konstrukce elektronických zařízení: studijní materiál ke stejnojmennému kurzu*. Brno: FEKT VUT v Brně.
- [8] MELEN, R.; BUSS, D. *Charge coupled devices: Technology and Applications*. IEEE Press, New York, 1977.
- <span id="page-42-6"></span>[9] WILTSHIRE, T. *Electric Druid VCLFO* [online]. [cit. 2012-12-11]. <http://www.electricdruid.net/datasheets/VCLFO9DDatasheet.pdf >
- <span id="page-42-7"></span>[10] WILTSHIRE, T. *Synth DIY pages* [online]. [cit. 2012-12-11].  $\langle$ http://www.electricdruid.net  $>$
- <span id="page-42-4"></span>[11] STAMLER, P. *Replacing Passive Components to Improve Sound Quality* [online]. poslední úpravy 2004 [cit. 2013-23-05].  $\langle \text{http://www.text.com/replace.htm} \rangle$
- <span id="page-42-5"></span>[12] *Interactive Frequency Chart* [online]. poslední úpravy 2006 [cit. 2013-23-05].  $\langle$ http://www.independentrecording.net/irn/resources/freqchart/main\_display.htm  $>$
- <span id="page-43-5"></span>[13] *ANSI IPC-2221A PCB Trace Width Calculator* [online]. poslední úpravy 13.6.2010 [cit. 2012-12-05]. <http://www.desmith.net/NMdS/Electronics/TraceWidth.html >
- <span id="page-43-0"></span>[14] BUDDE, CH. *VST Plugin Analyser*. [počítačový program]. [cit. 2012-12-05]. <http://www.savioursofsoul.de/Christian/programs/measurement-programs  $>$
- <span id="page-43-1"></span>[15] *Kjaerhus Audio - Classic Chorus*. [počítačový program] Ver.1.2.8. <http://www.kvraudio.com/product/classic\_chorus\_by\_kjaerhus\_audio  $>$
- <span id="page-43-2"></span>[16] Linear Technology. *LT3582/LT3582-5/LT3582-12* [online]. 2009 [cit. 24-11- 2012].  $\langle$ http://cds.linear.com/docs/Datasheet/3582512fb.pdf  $>$
- <span id="page-43-3"></span>[17] Maxim Integrated. *Dual-Output, Switch-Mode Regulator (+5 V to*  $±15 V$  *or*  $±12 V$ *) MAX743* [online]. 1990 [cit 24-11-2012].  $\langle \text{http://datasets.maximintegrated.com/en/ds/MAX743.pdf} \rangle$
- <span id="page-43-4"></span>[18] ON semiconductor. *MC34063A, MC33063A, SC34063A, SC33063A, NCV33063A* [online]. 2010 [cit 24-11-2012].  $\langle \text{http://www.onsemi.com/publink/Collateral/MC34063A-D.PDF} \rangle$

## **SEZNAM SYMBOLŮ, VELIČIN A ZKRATEK**

- <span id="page-44-0"></span> $\tau$  Velikost zpoždění zpožďovací linky
- BBD Bucket Brigade Device
- CCD Charge Couplet Devices
- DP Dolní propust
- DPS Deska plošných spojů
- FIR finite impulse response
- $f_{\rm CP}$  Výstupní kmitočet VCO
- $f_{\text{CP12}}$  Výstupní komplementární kmitočty generátoru MN3102
- $f_{\text{vz}}$  vzorkovací kmitočet
- IIR Infinite impulse response
- LFO Low frequency oscillator pomaloběžný oscilátor
- OZ Operační zesilovač
- *u*WET Napětí přímé větve
- *u*WET Výstupní napětí zpožděné větve
- VCO Voltage controled oscillator napětím řízený oscilátor

# **SEZNAM PŘÍLOH**

<span id="page-45-0"></span>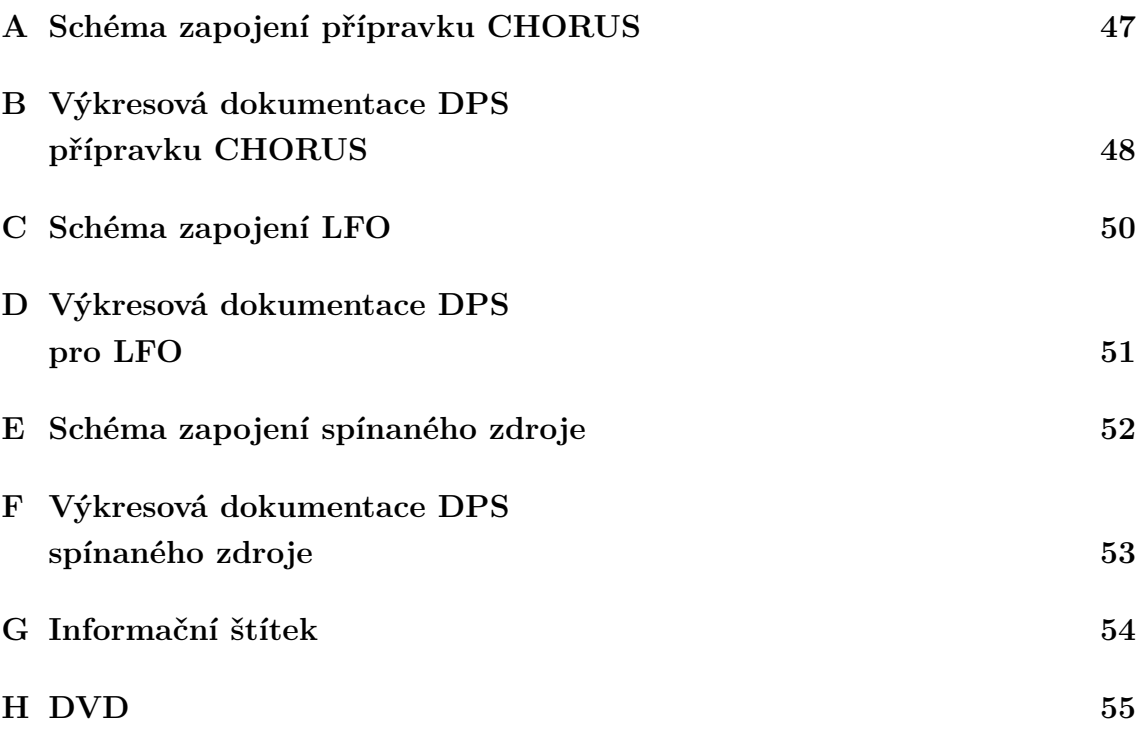

# <span id="page-46-0"></span>**A SCHÉMA ZAPOJENÍ PŘÍPRAVKU CHORUS**

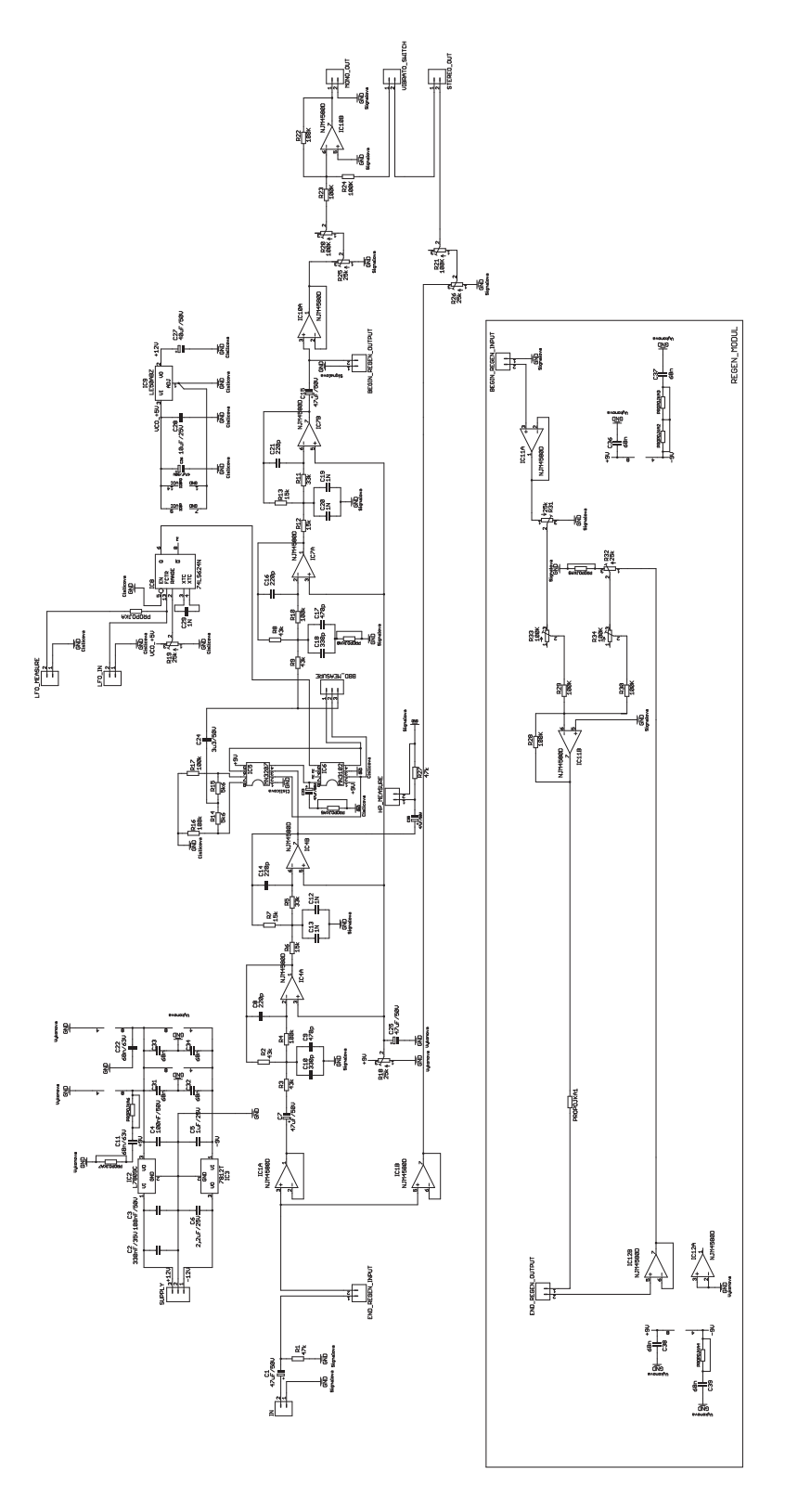

<span id="page-46-1"></span>Obr. A.1: Schéma zapojení přípravku CHORUS

# <span id="page-47-0"></span>**B VÝKRESOVÁ DOKUMENTACE DPS PŘÍPRAVKU CHORUS**

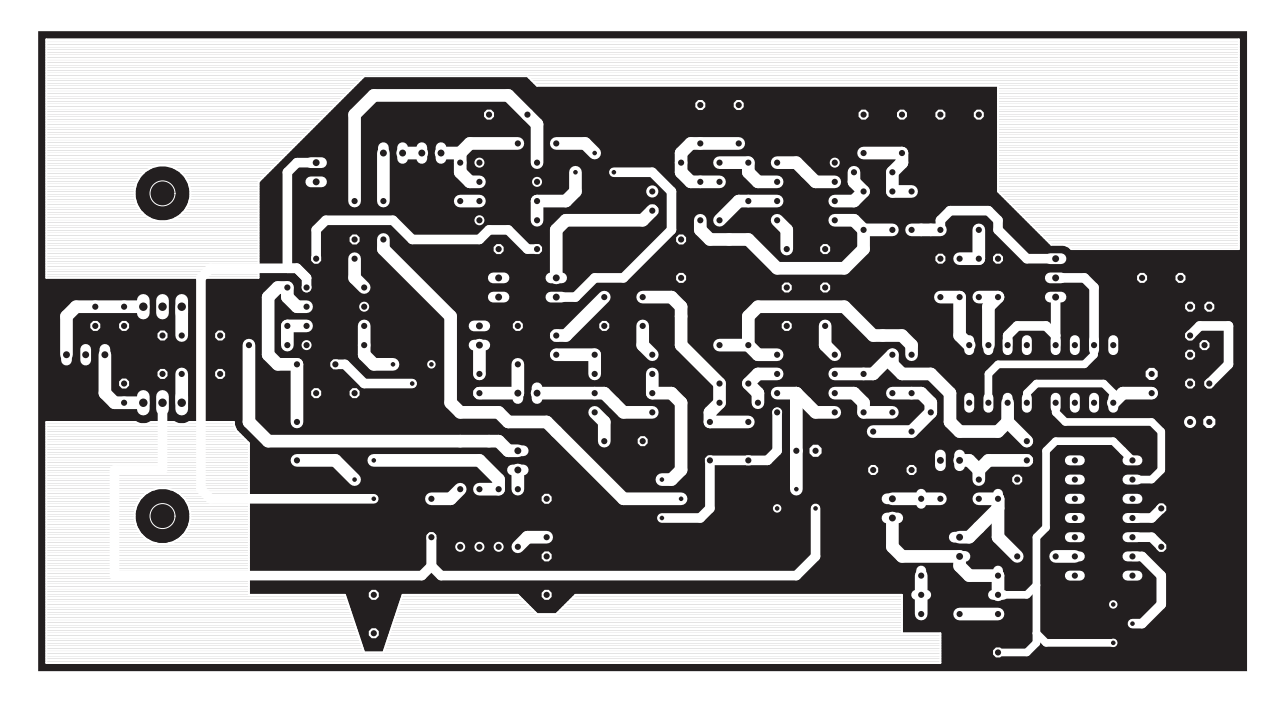

Obr. B.1: Strana spojů DPS pro CHORUS

<span id="page-47-2"></span><span id="page-47-1"></span>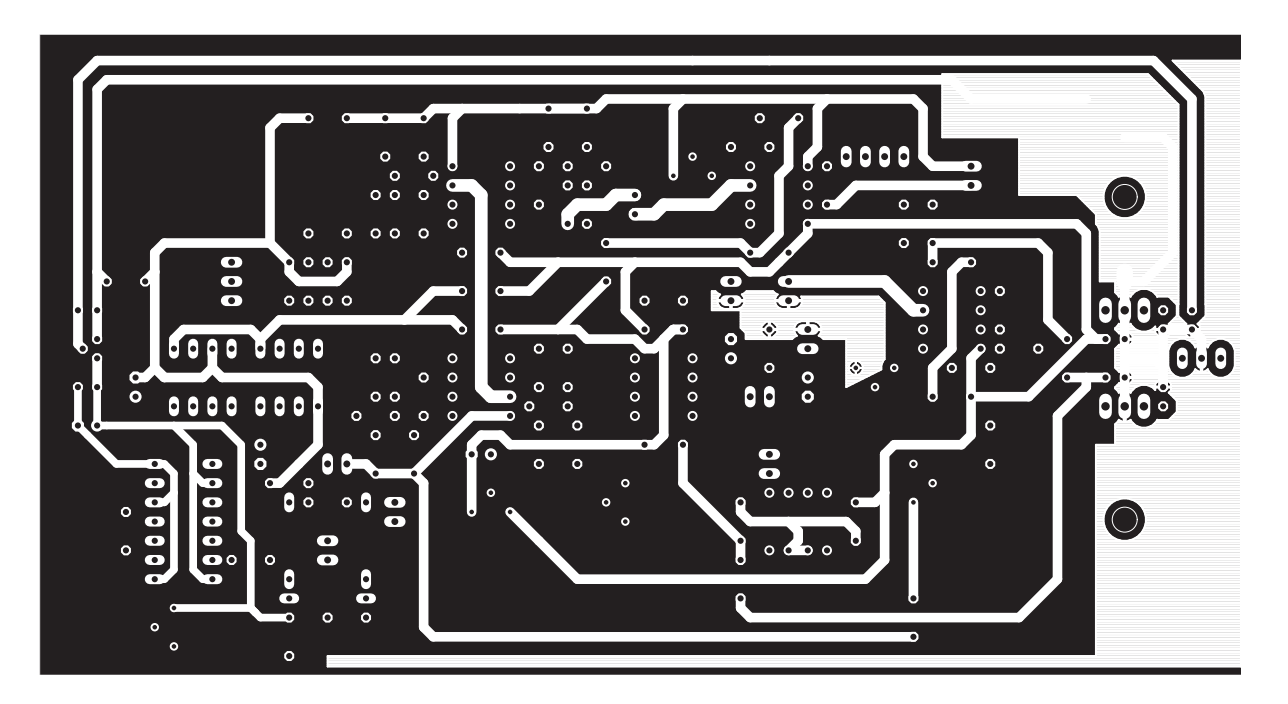

Obr. B.2: Strana součástek DPS pro CHORUS

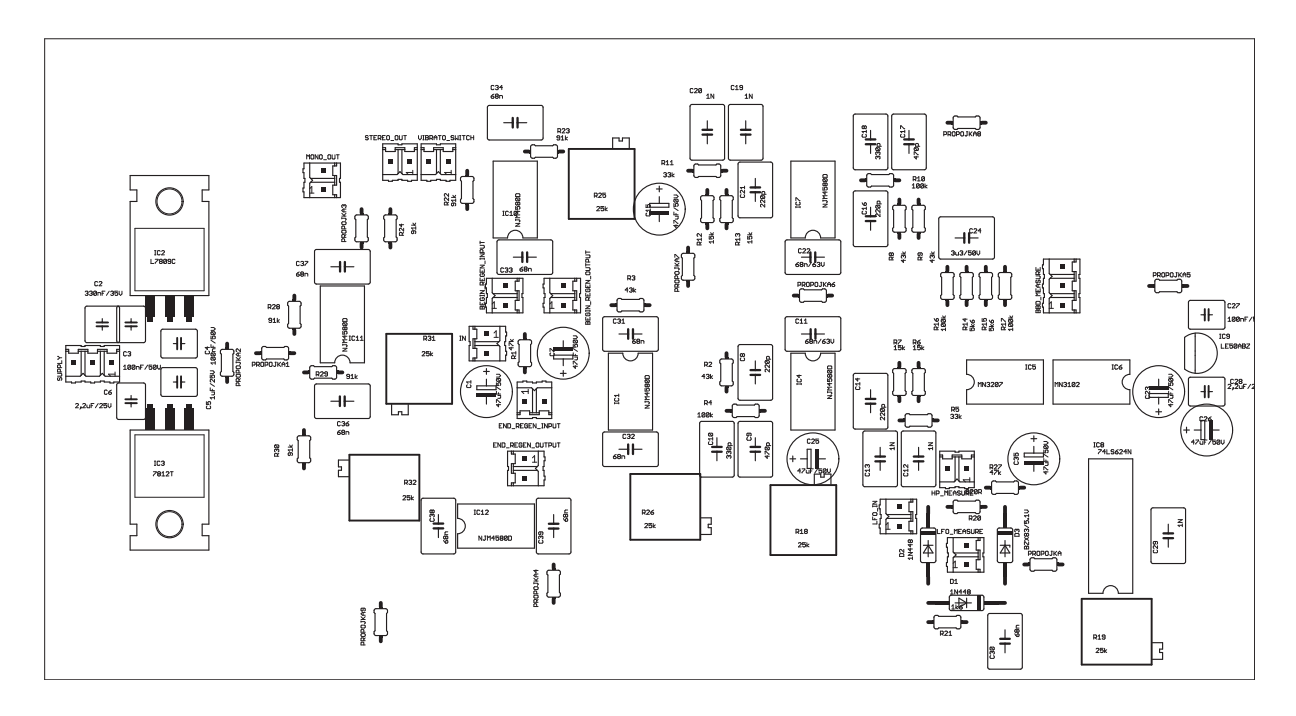

<span id="page-48-0"></span>Obr. B.3: Osazovací plán strany součástek DPS pro CHORUS

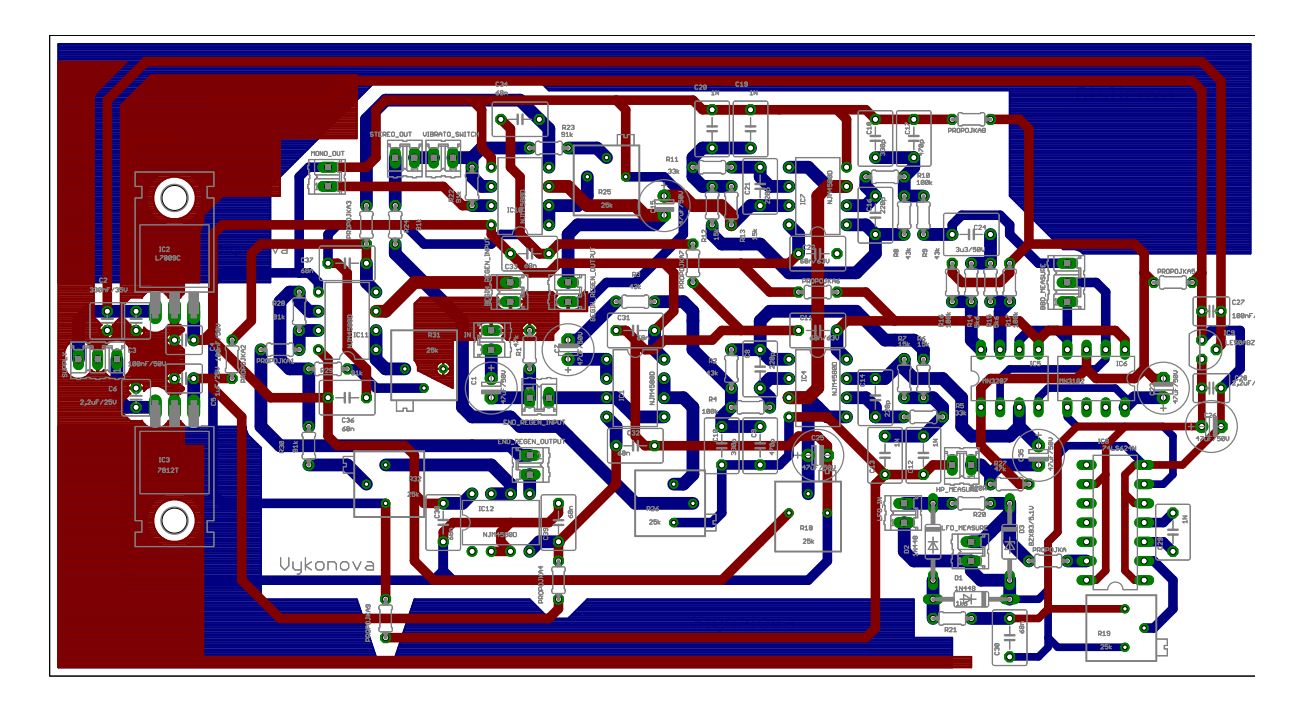

<span id="page-48-1"></span>Obr. B.4: Kompletní DPS pro CHORUS

# <span id="page-49-0"></span>**C SCHÉMA ZAPOJENÍ LFO**

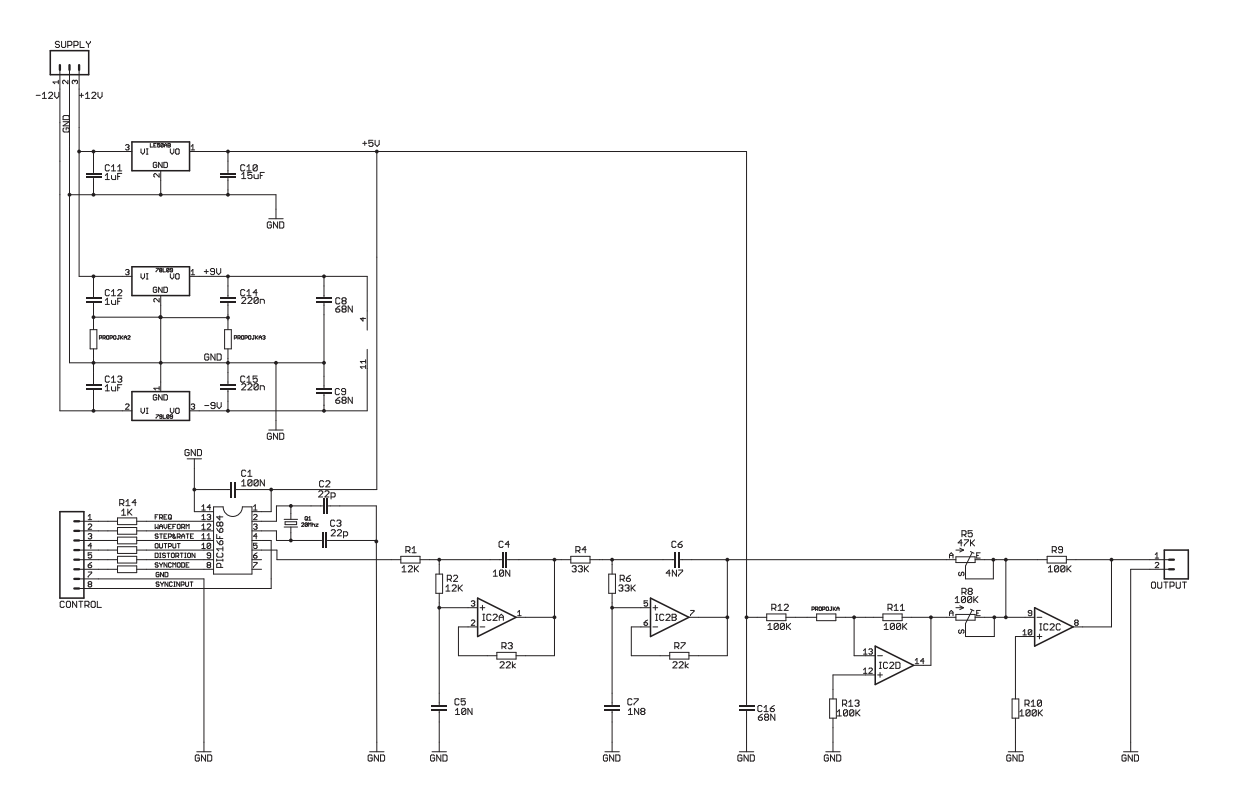

<span id="page-49-1"></span>Obr. C.1: Schéma zapojení LFO

# <span id="page-50-0"></span>**D VÝKRESOVÁ DOKUMENTACE DPS PRO LFO**

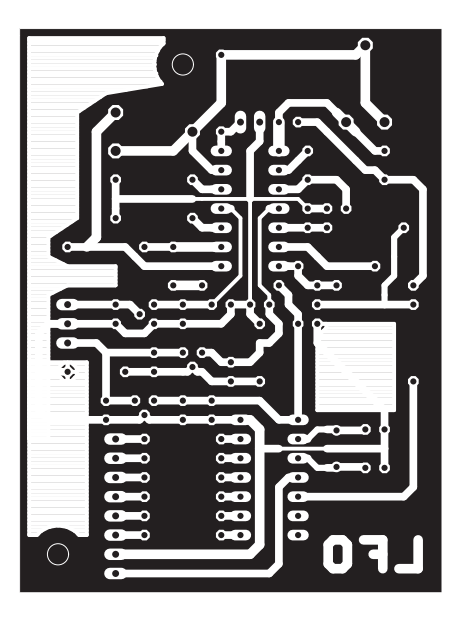

Obr. D.1: Strana spojů DPS pro LFO

<span id="page-50-1"></span>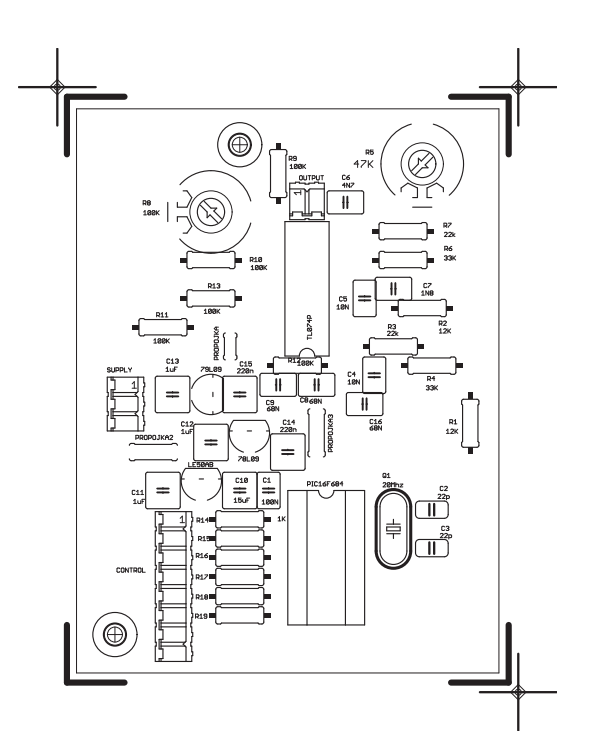

<span id="page-50-2"></span>Obr. D.2: Osazovací plán strany součástek DPS pro LFO

<span id="page-51-0"></span>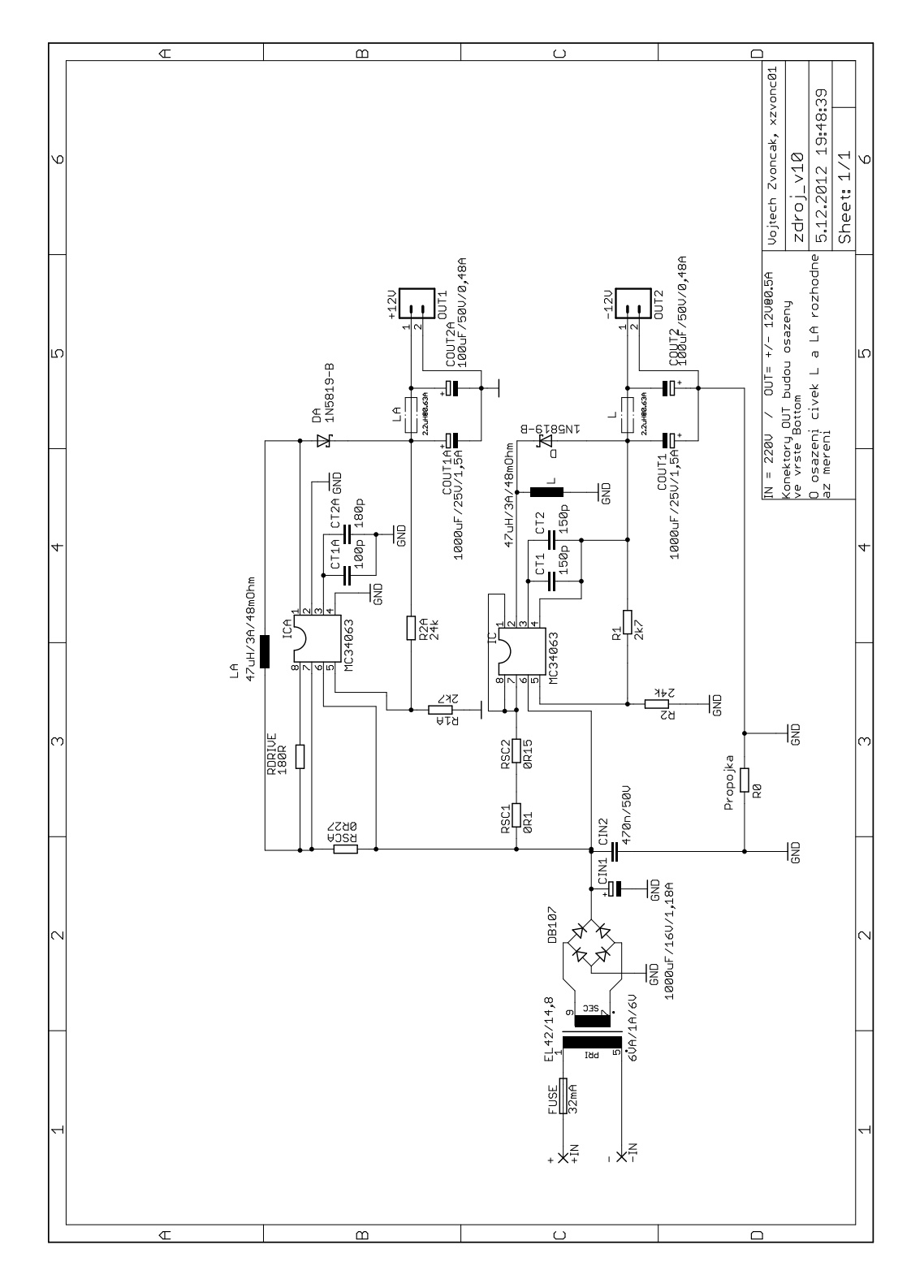

<span id="page-51-1"></span>Obr. E.1: Schéma zapojení spínaného zdroje

## <span id="page-52-0"></span>**F VÝKRESOVÁ DOKUMENTACE DPS SPÍNANÉHO ZDROJE**

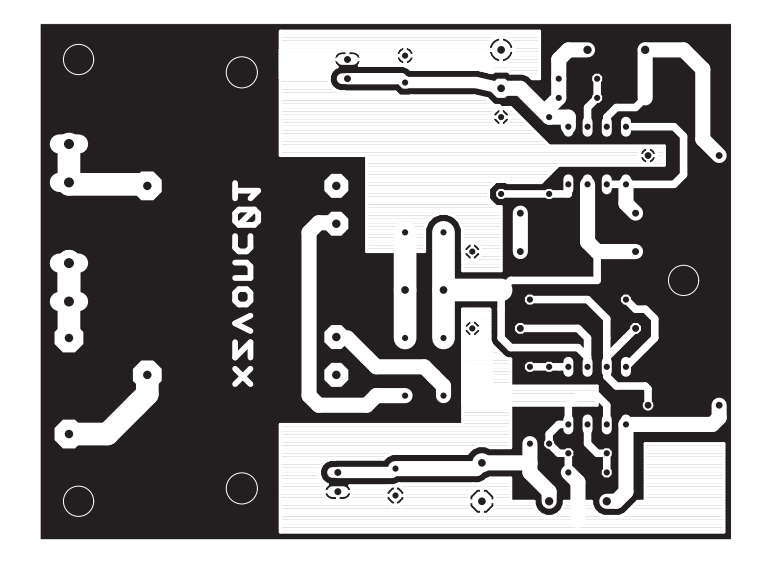

Obr. F.1: Strana spojů DPS pro spínaný zdroj

<span id="page-52-1"></span>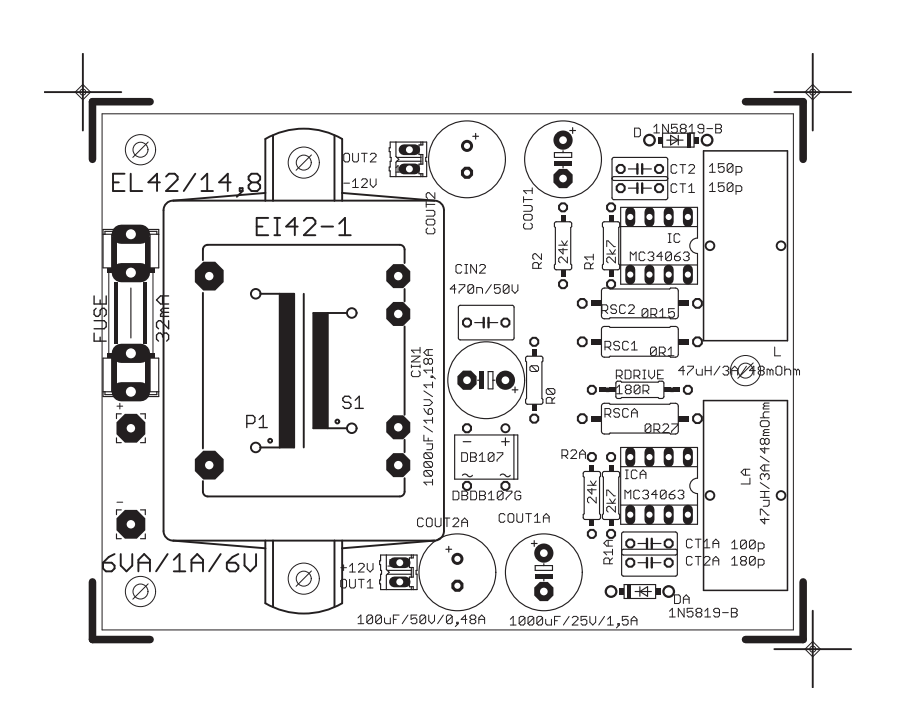

<span id="page-52-2"></span>Obr. F.2: Osazovací plán strany součástek DPS pro spínaný zdroj

# <span id="page-53-0"></span>**G INFORMAČNÍ ŠTÍTEK**

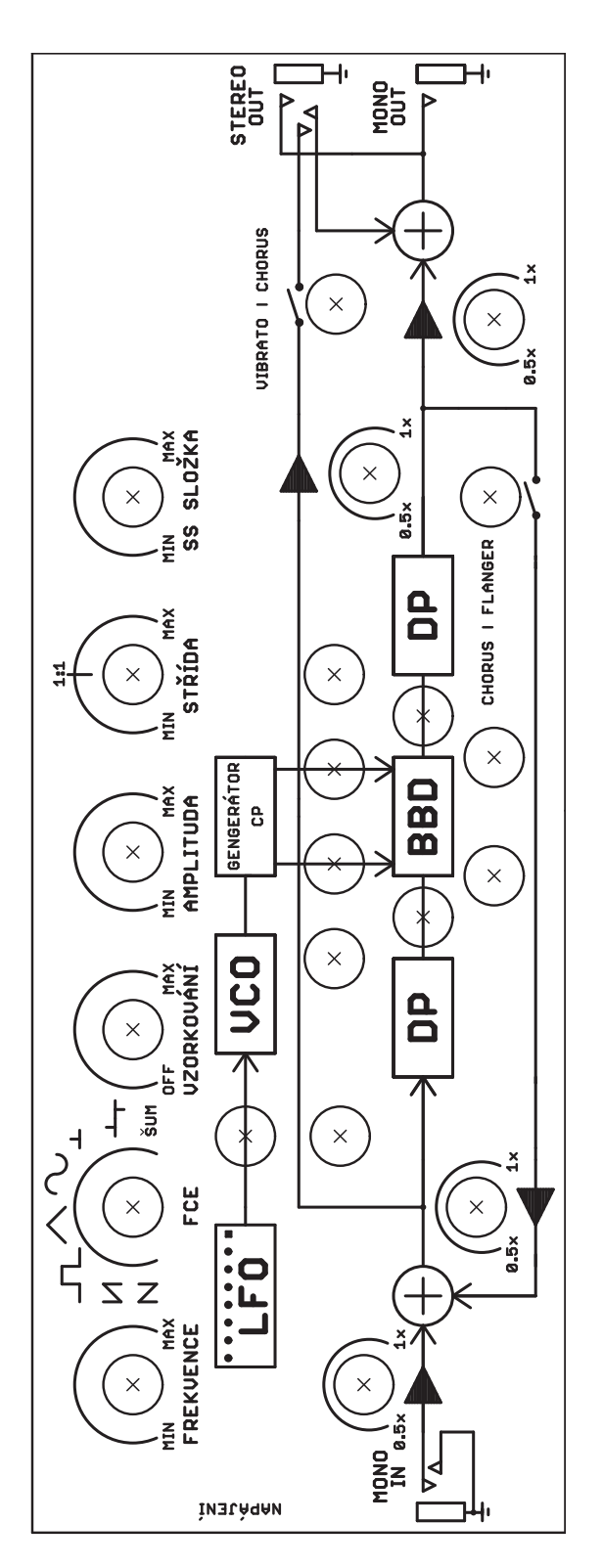

<span id="page-53-1"></span>Obr. G.1: Informační štítek přilepený na víku skříně.

## <span id="page-54-0"></span>**H DVD**